## **Vade Mecum de l'élève de l'IEMN**

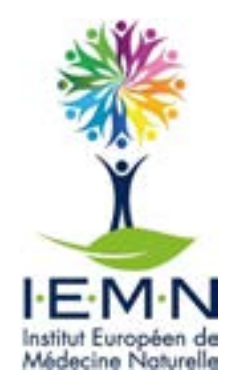

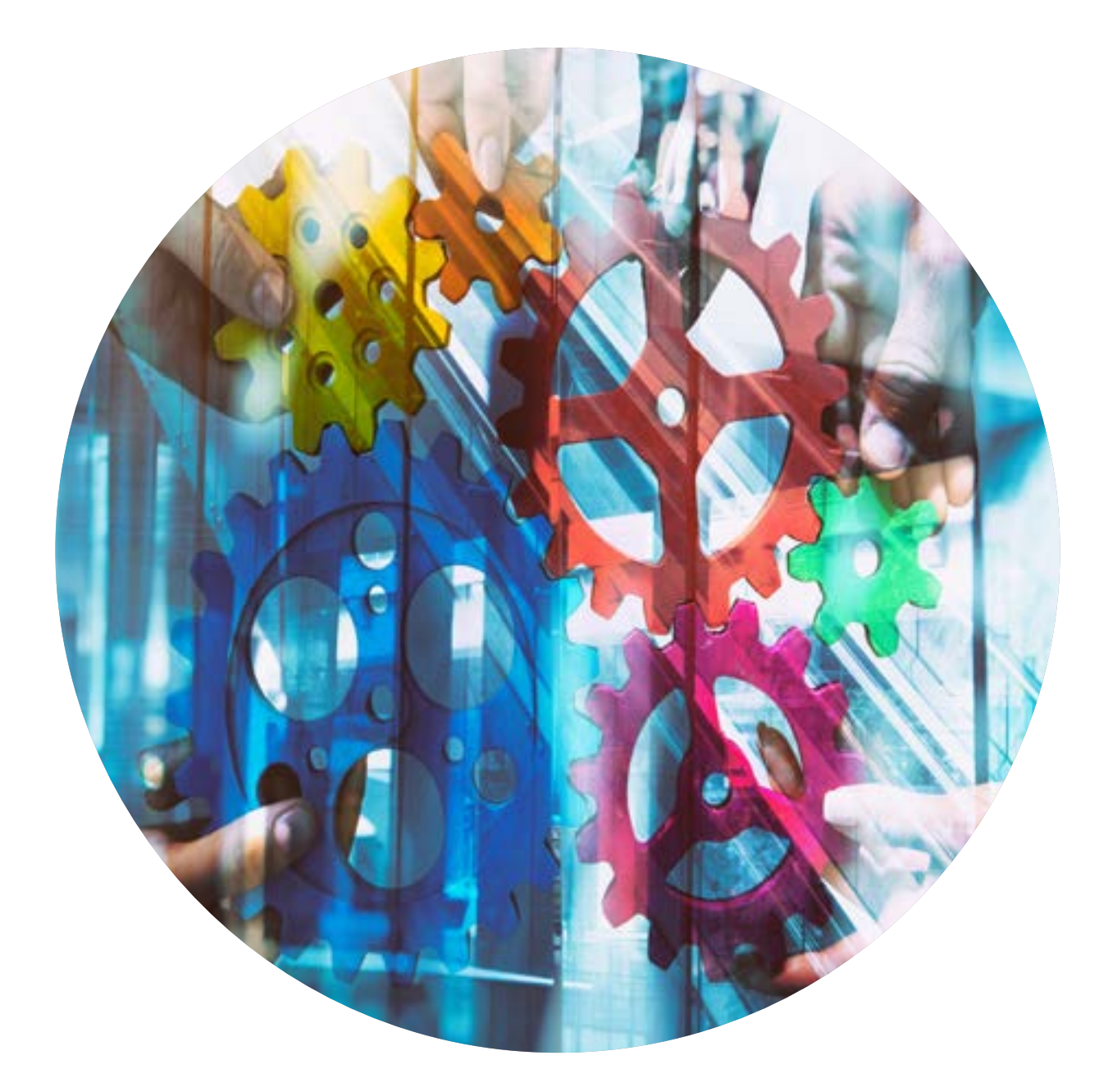

**Tous ensemble vers la réussite**

**proper** 

**28 - 37**

#### **38 - 39**

**40**

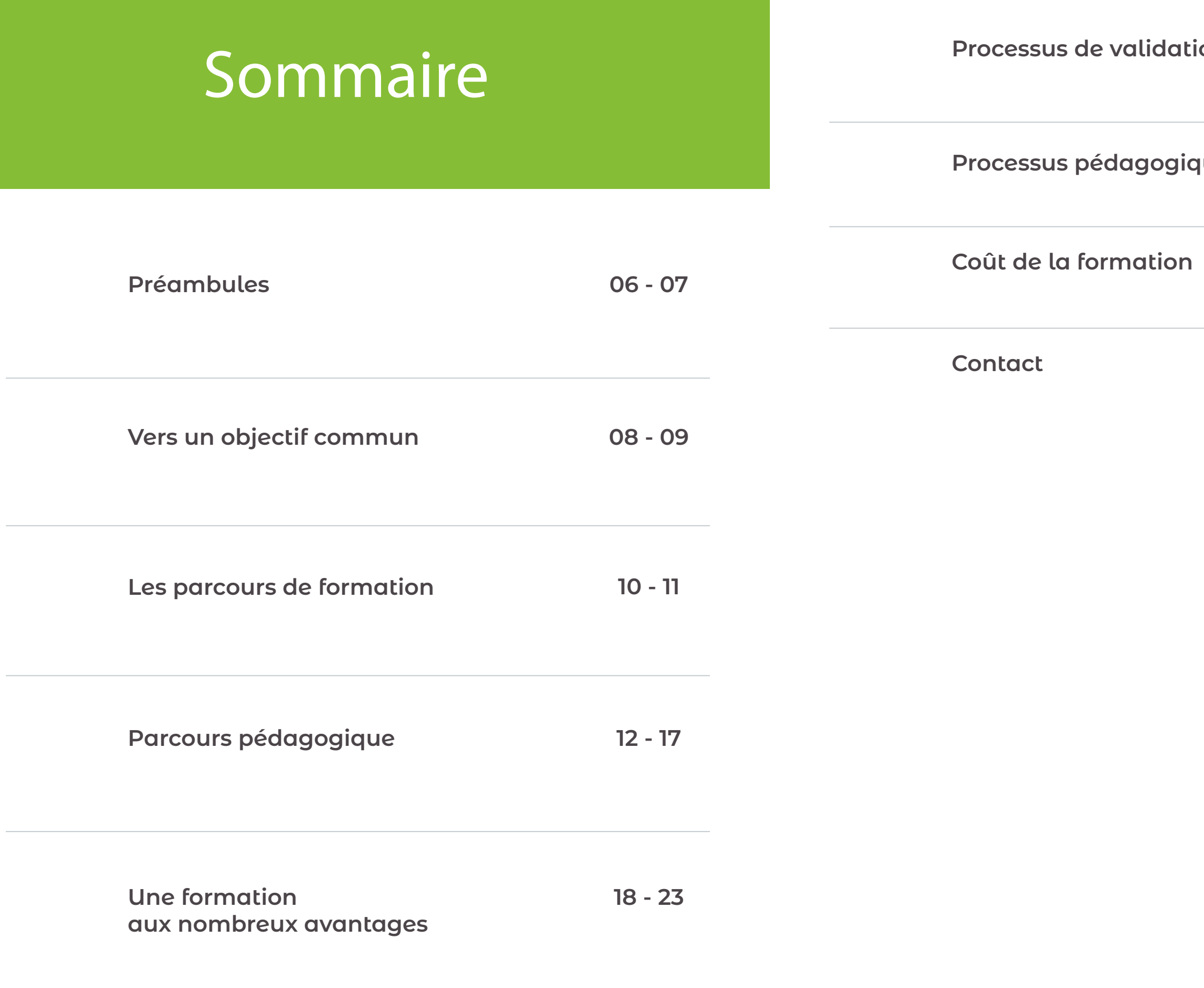

**i**on

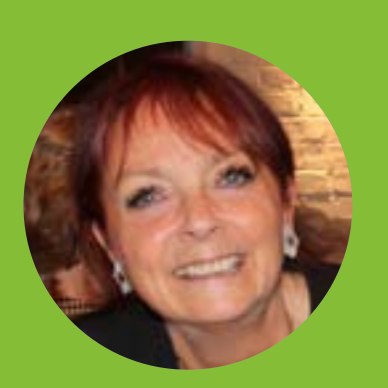

#### **Patricia VLOEBERGHS**

## **Avant-propos**

Directrice de l'I.E.M.N.

**Avant de commencer, et afin de découvrir gratuitement la qualité des programmes de cours et contenus pédagogiques de l'IEMN, nous vous conseillons de :** 

**• Découvrir « gratuitement » notre plateforme de cours en ligne par le biais des liens proposés en page d'accueil de notre site : iemn-formations.com Ceci vous permettra de vous immerg er pendant 60 minutes dans notre univers e-learning.**

**• Lire l'intégralité de notre FAQ, dans lequel nous répondons à toutes les questions récurrentes posées par les internautes au cours de 14 dernières années.**

A son initiative, l'IEMN ouvre ses portes le 9 janvier 2009. Elle conçoit ensuite la plateforme e-learning accessible depuis 2015. Elle veille à la qualité de l'enseignement prodigué et met en place la norme ISO9001:2015. En 2010 elle obtient la certification, qu'elle maintient depuis. Vient ensuite en 2018 la labellisation par l'Agence du Numérique pour la qualité du parcours pédagogique proposé en ligne. C'est avec enthou siasme et bienveillance qu'elle assure depuis son rôle de directrice au quotidien. Son objectif à présent : faire connaître l'IEMN à tous les franco phones de par le monde.

# Vivez de votre passion !

**L'envie de faire une formation en naturopathie vous a amené(e) à faire vos recherches afin de comparer :**

- **• les différentes écoles,**
- 
- **• leurs programmes, • leurs méthodes d'enseignement,**
- **• leur corps professoral**

**Nous allons au travers de ce document vous exposer ce qui fait le succès de IEMN dans l'ensemble des pays francophone depuis 14 ans.**

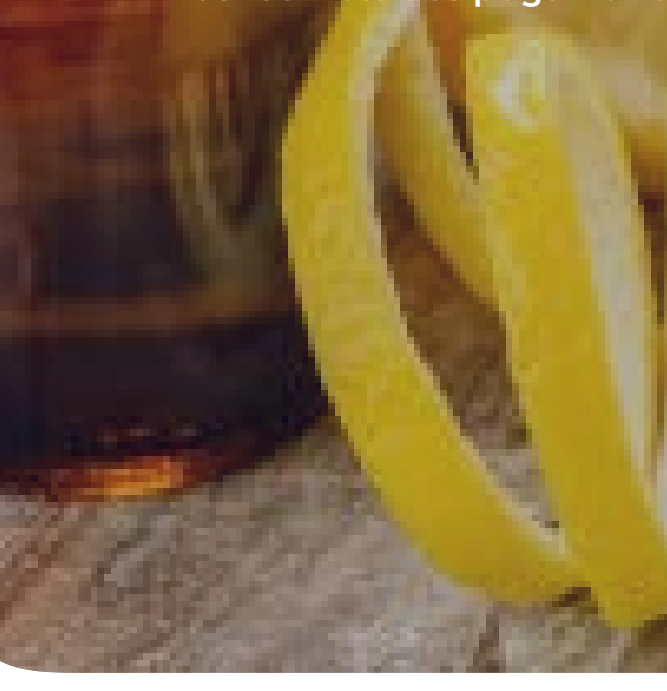

## Préambules

**Fort de ses 14 années d'expérience l'IEMN a continué à enrichir ses cours afin de satisfaire des organismes tels que « L'Agence du Numérique », ou la Fondation du Dr. Edward Bach et obtenir sa certification ISO9001:2015.**

**L'objectif étant de proposer aux élèves une formation à la fois moderne et pertinente pour leur permettre de se lancer sereinement dans leur reconversion, leur nouvelle vie.**

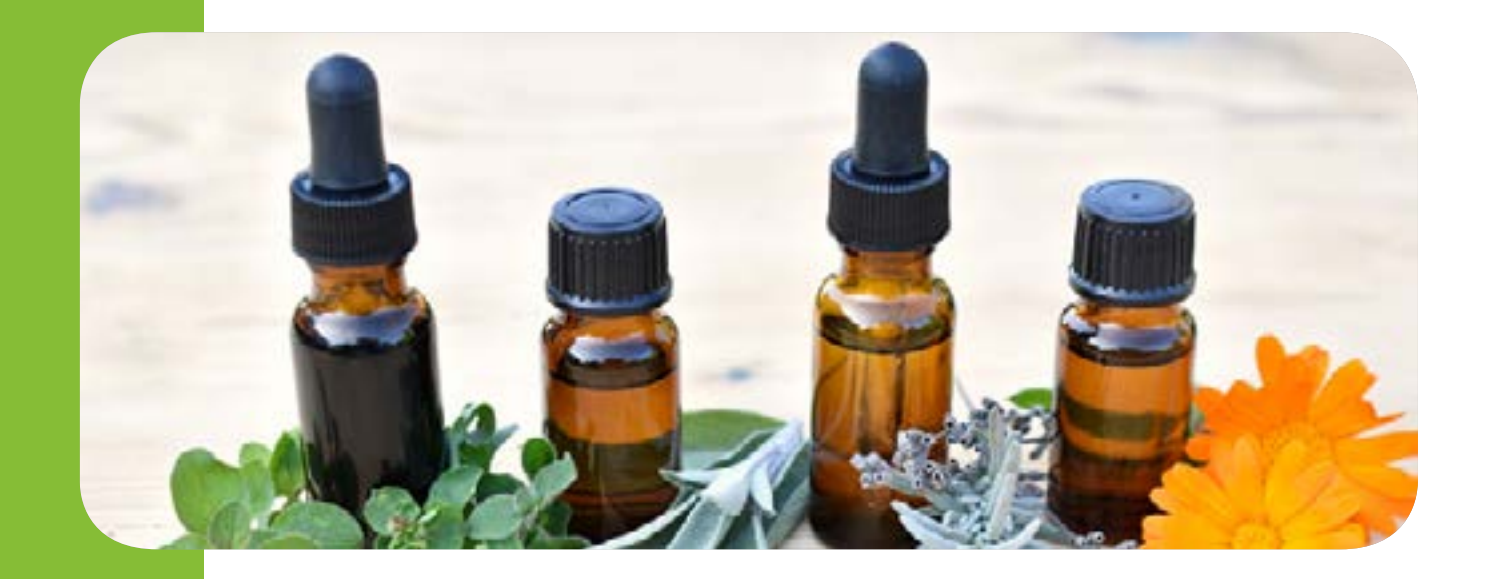

L'IEMN depuis son ouverture en janvier 2009 n'a cessé d'évoluer, poursuivant par le biais de son plan d'amélioration continue (dont la concrétisation est soumise à la supervision annuelle par S.G.S., de l'application des normes de qualité ISO9001:2015), son objectif de perfection, soit 100% de réussite et satisfaction pour ses élèves et professeurs.

Il est évident que ce n'est pas seul, ni sans efforts constants de la part de l'ensemble des intervenants que nous y parvenons, mais « Tous ensemble ».

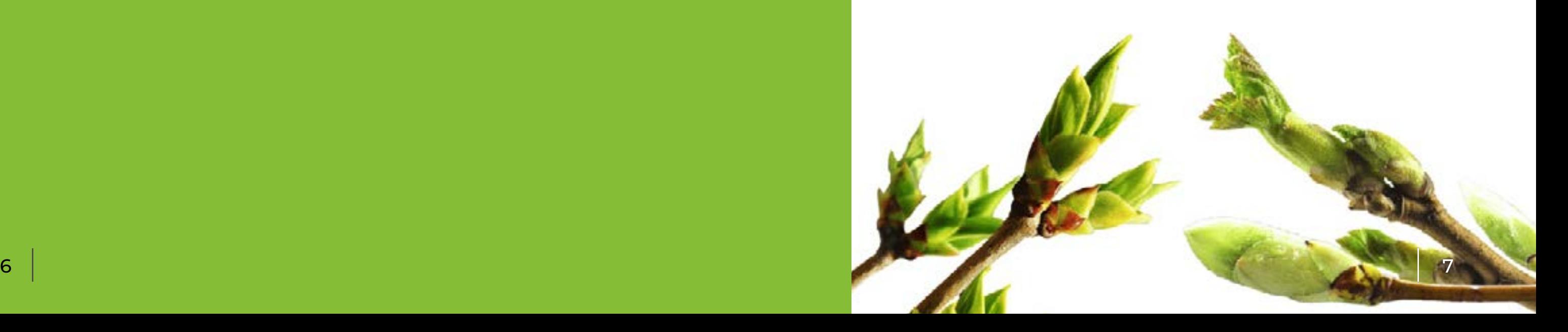

# Vers un objectif commun

L'intégralité du parcours pédagogique est pensé et adapté d'année en année afin de vous conduire vers un objectif commun : votre réussite.

# Les outils mis en place

C'est dans ce sens que nous avons développé notre parcours pédagogique de formation. Nous mettons tout en oeuvre afin de créer une synergie de groupe et un sentiment d'appartenance, afin d'offrir aux élèves qui le souhaitent, une source de motivation inégalée.

## "La réussite"

**1. Parcours pédagogique commun aux deux troncs de formation 2. « Carnet d'adresses des élèves de la promotion »**

**3. « Liens Zoom vers cours en présentiel » 4. Travaux de groupes (Exemple : construction des QUIZ)**

**5. « Relais des Questions et Réponses élèves-professeurs» 6. « Assistance » (lundi au vendredi de 10h à 19h) et Week-end si URGENT**

**7. Plateforme d'examens en ligne « TestWe » 8. Examens oraux en visio-conférence pour les élèves résidant à l'étranger, à mobilité réduite ou dans l'incapacité de se déplacer.**

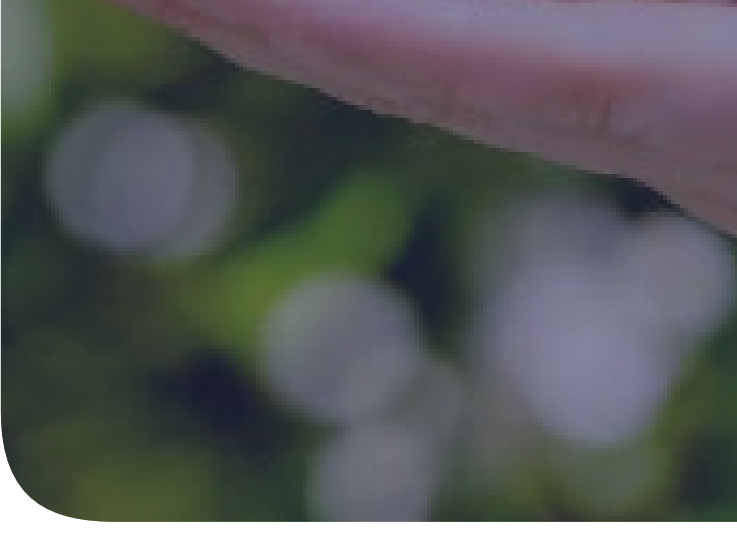

# Les parcours de formation

Nous avons créé depuis quelques années 2 parcours de formations, complémentaires pour nous adapter aux souhaits et contraintes de tous nos élèves :

- Le parcours « 100% en ligne »
- Le parcours « Mixte » :

1/3 en présentiel (1 dimanche par mois) et 2/3 en ligne

Ces deux parcours sont accessibles lors de la rentrée académique (qui débute généralement fin septembre, début octobre).

Il est également evisageable d'entamer le parcours pédagogique à tout moment de l'année, grâce aux cours pré-enregistrés disponibles sur la plateforme de cours en ligne (7J/7 - 24h/24 - jusqu'à la certification au bout des deux années de formation).

#### **Modalité d'inscription :**

Il est possible de s'inscrire et commencer les cours en avance ou en retard par rapport au calendrier académique.

Dans le deuxième cas, il sera demandé à l'élève de rattraper dans les meilleur délai les modules déjà débloqués pour le reste de la promotion.

#### **Cours présentiel et e-learning :**

Pour ceux qui le souhaitent, nous essayons, dans la mesure du possible, de donner accès aux cours donnés en « présentiel » aux élèves qui suivent la formation en «100% e-learning», via un lien Zoom. Celui-ci est communiqué par mail la veille de chaque cours en présentiel. Ces visio permettent de gommer si besoin, le sentiment de solitude que peuvent ressentir certains élèves qui suivent les cours en e-learning. Elles ne sont pas enregistrées et ne seront donc pas disponibles en replay par la suite. Par contre le cours donné en pésentiel ayant fait l'objet d'un enregistrement, est disponible sur la platefrome pour révision.

### **Formule** 100% e-learning

### Formule « Mixte » :  $2/3 + 1/3$

• Cette formule peut être entamée à n'importe quel moment de l'année académique.

• Suivi de la formation intégralement en ligne.

• Accès à la plateforme de cours 24h/24 et 7j/7 durant toute la période de formation sur 2 années académiques.

• Possibilité d'accéder aux cours donnés en présentiel un dimanche par mois, par le biais d'un lien Zoom communiqué par mail la veille.

• Possibilité d'intégrer un groupe de travail composé de 3 à 4 élèves de la même promotion, afin de communiquer, étudier ensemble et réaliser les quiz mensuels demandés.

• Cette formule peut être entamée à n'importe quel moment de l'année académique.

• Suivi de la formation 2/3 en ligne et 1/3 en présentiel (un dimanche par mois et parfois un samedi complémentaire).

• Accès à la plateforme de cours 24h/24 et 7j/7 durant toute la période de formation sur 2 années académiques.

• Obligation de présence en salle de cours aux dates indiquées sur le calendrier pédagogique pour les cours en présentiel.

• Création de groupes de travail composés de 3 à 4 élèves de la même promotion, afin de communiquer, réaliser des travaux et étudier ensemble.

**Si vous décidez de vous dissocier du système d'apprentissage mis en place par l'IEMN, les seuls impératifs à respecter seront : les dates d'examens et de remises des travaux demandés** 

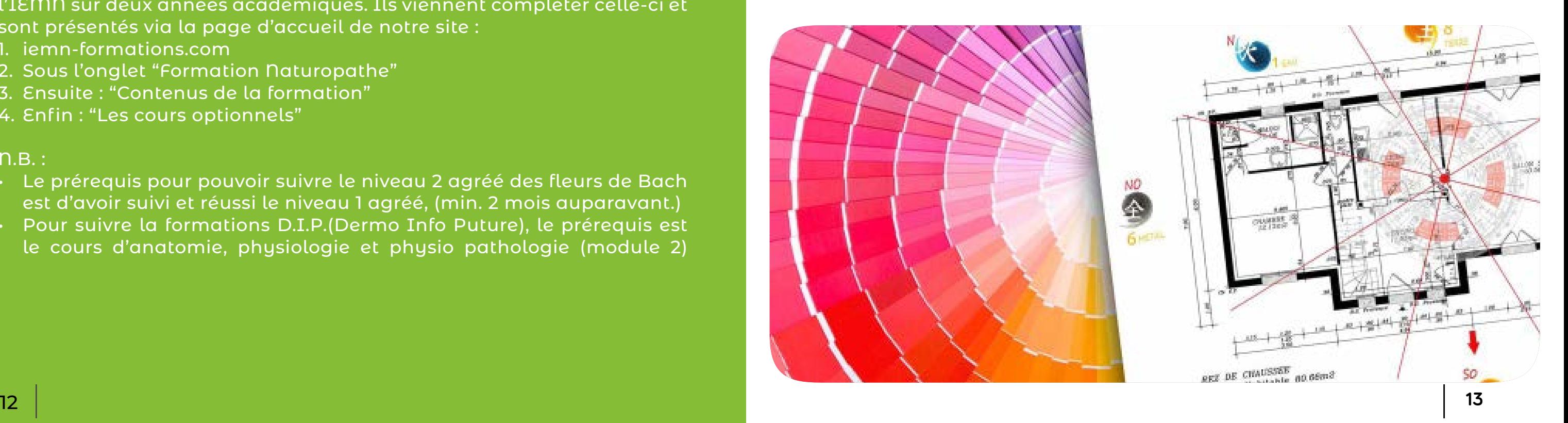

L'intégralité du programme peut être consulté via la page d'accueil de notre site :

- 1. iemn-formations.com
- 2. Sous l'onglet « Formation Naturopathe »
- 3. Ensuite : "Contenus de la formation"
- 4. Enfin : "Les cours de 1ère année" et "Les cours de 2ème année"

Des cours optionnels sont également proposés.

Ceux-ci ne font pas partie de la formation en naturopathie proposée par l'IEMN sur deux années académiques. Ils viennent compléter celle-ci et sont présentés via la page d'accueil de notre site :

- 1. iemn-formations.com
- 2. Sous l'onglet "Formation Naturopathe"
- 3. Ensuite : "Contenus de la formation"
- 4. Enfin : "Les cours optionnels"

 $n.B.:$ 

- Le prérequis pour pouvoir suivre le niveau 2 agréé des fleurs de Bach est d'avoir suivi et réussi le niveau 1 agréé, (min. 2 mois auparavant.)
- Pour suivre la formations D.I.P.(Dermo Info Puture), le prérequis est le cours d'anatomie, physiologie et physio pathologie (module 2)

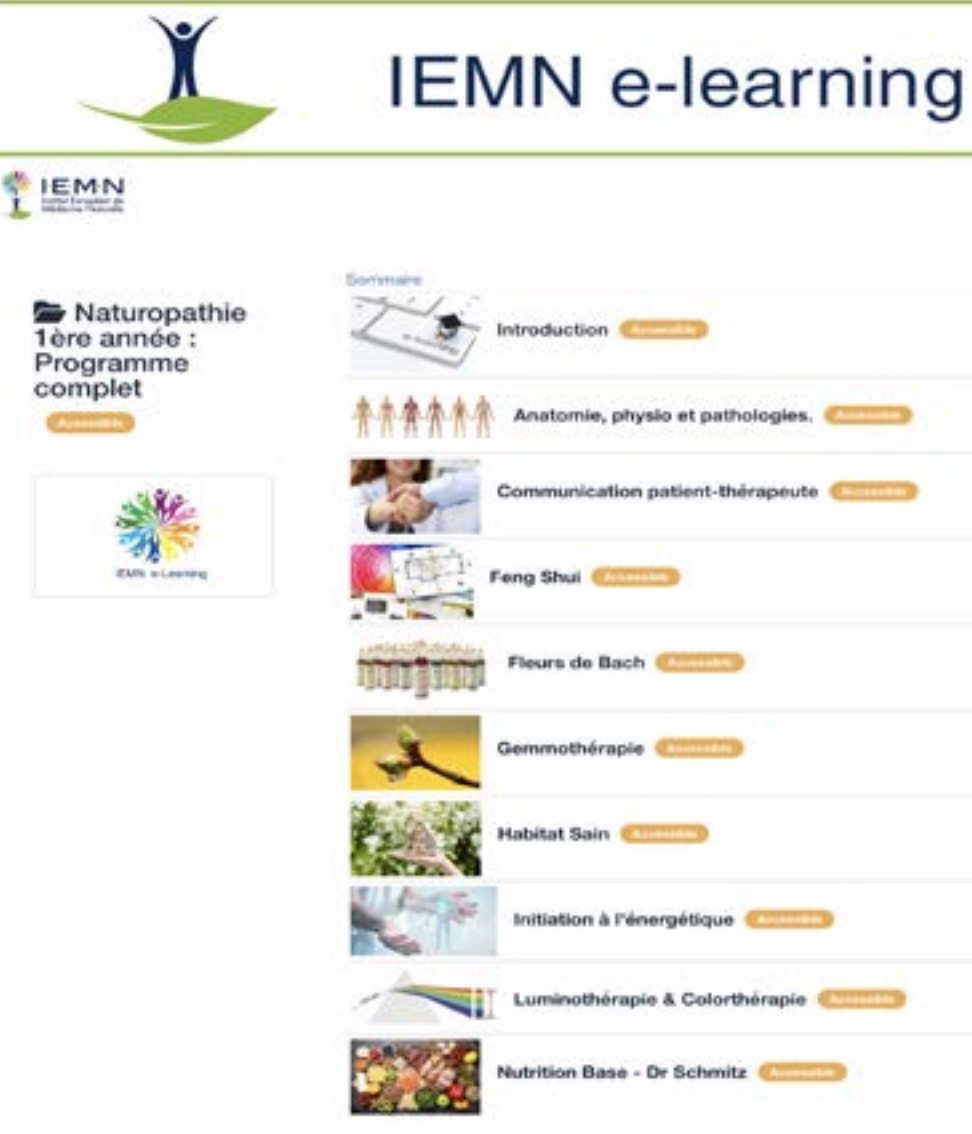

60 modules de cours jalonnent votre parcours pédagogique. Vous appréhenderez **30 modules de cours lors de la première année** et ensuite les 30 suivants lors de la 2ème année.

### **Cours optionnels :**

### **Programmes de 1ère & 2ème année :**

## Parcours pédagogique sur deux années académiques

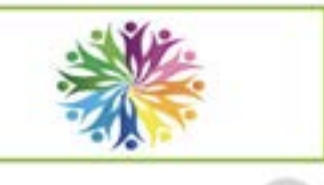

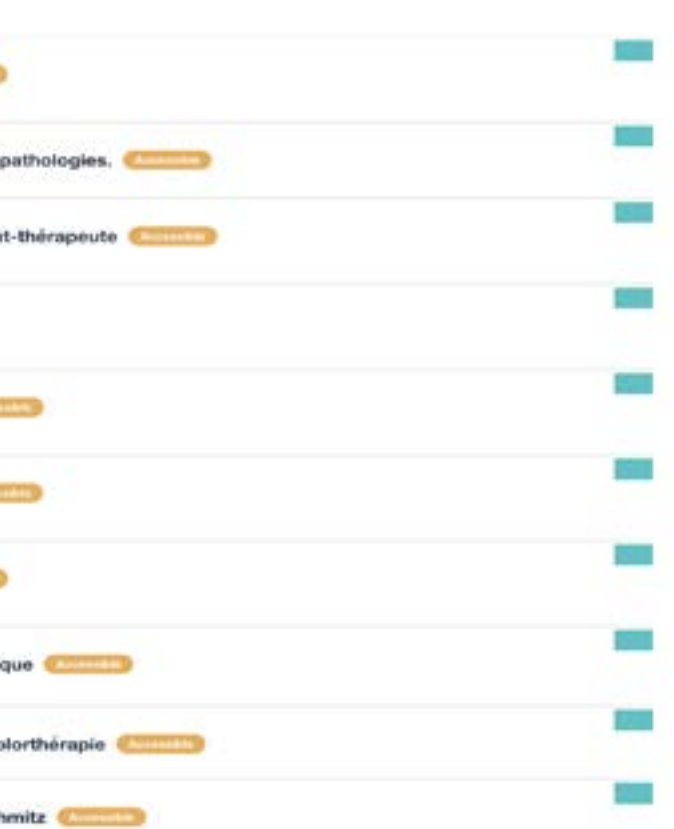

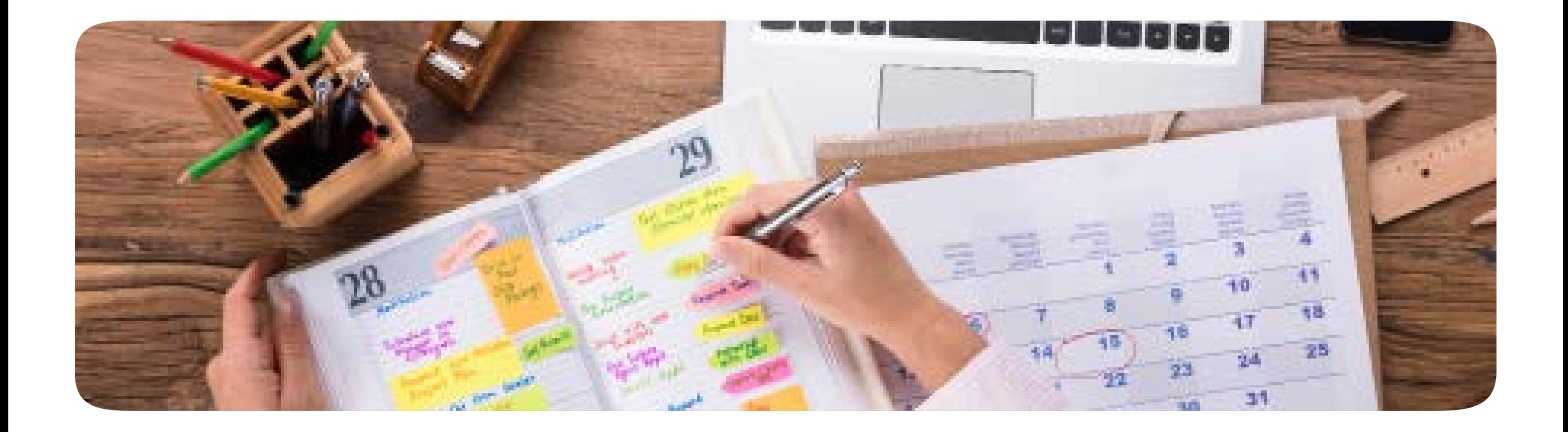

### **Légendes des calendriers académiques**

**Les dates surlignées en vert (1ère année )** ou en **jaune (2ème année)** sont deux des trois dates de cours à voir sur le mois, à visionner et étudier (une première fois) avant la date surlignée en orange du mois suivant . Exemple : les modules de cours indiqués les 29 et 30 septembre, ainsi que le 1er octobre devront donc être vus pour le 12 novembre. C'est également au même rythme que devront être remis les QUIZ des modules de cours vus, à titre de devoirs. Ceux-ci seront encodés et à disposition dans le « Carrefour des QUIZ » dans le meilleur délai possible.

**Les dates surlignées en rose** correspondent à des cours à option, qui ne font pas partie du cursus initial de formation en naturopathie, mais peuvent la compléter.

**Les dates surlignées en fushia** sont les dates des examens (mai ou juin et septembre pour les deux années). **Les dates surlignées en turquoise** sont les périodes de VACANCES scolaires basées sur le calendrier officiel du Ministère de l'éducation nationale belge.

#### **Les dates surlignées en orange**

sont les jours de cours en « présentiel ». Les élèves inscrits en formule « Mixte » seront présents en salle de cours ces jours là. Ces cours seront pour autant disponibles pour tous les élèves inscrits en « e-learning » dans leur version pré-enregistrée sur leur plateforme individuelle. Ils seront accessibles le jour J via un lien Zoom qui leur parviendra par mail la veille du cours en présentiel.

#### **I-E-M-N** Institut Européen de<br>Médecine Naturelle **Institut Européen de Médecine Naturelle** : **année académique 2023-2024 septembre octobre novembre décembre janvier février mars avril mai juin 2023 2023 2023 2023 2024 2024 2024 2024 2024 2024 1 1 1R - Comm. PNL 1 1 Vac. Toussaint 1 1R - Base 3 1 Vac. Noël 1 1R - Base 5 1 Vac. Carnaval 1** Lundi de Pâques **1 Vac.** de **Printemps 1 2 2 2 Vac. Toussaint 2 1R - Comm. PNL 2 2 Vac. Noël 2 1R - Habitat Sain 1 2 Vac. Carnaval 2 2 Vac.** de **Printemps** 2 **Examens écrits** 3 | dimanche 3/09 : 13 | Yac. Toussaint | 3 | 1R - Habitat F.S. 2 | 3 | Vac. Noël | 3 | 1R - Color 2 | 3 | Vac. Carnaval | 3 | Yac. Carnaval | 3 | Vac. de Printemps | 3 | Yaromos 1R et 2P **4 Examens écrits 4 4 Vac. Toussaint 4 4 Vac. Noël 4 4 Vac. Carnaval 4 4 Vac.** de **Printemps 4 5 promos 2N 5 5 Vac. Toussaint 5 5 Vac. Noël 5 5 Vac. Carnaval 5 1R - Base 7 5 Vac.** de **Printemps 5 6 6 6 6 6 Vac. Noël 6 6 Vac. Carnaval 6 1R - Habitat Sain 3 6 Vac.** de **Printemps 6 7 7 7 7 7 Vac. Noël 7 7 Vac. Carnaval 7 1R - Fleurs de B. 2 7 Vac.** de **Printemps 7 1R - Base 10 8 8 8 8 8 8 8 Vac. Carnaval 8 8 Vac.** de **Printemps 8 1R - Energétique 9 9 9 9 9 9 9 Vac. Carnaval 9 9 Ascension 9 1R - Color Synthèse** 10 **Examens oraux\*\*\* 10 10 1R - Base 2 10 10 10 10 Vac. Carnaval 10 10 Vac.** de **Printemps 10** 11 **\*\*\*promotion 2M\*\*\* 11 11 1R - Fleurs de B. 1 11 11 11 11 11 11 Vac.** de **Printemps 11 12 12 12 1R - Habitat F.S. 1 12 12 1R - Base 4 12 12 12 12 Vac.** de **Printemps 12 13 13 13 13 13 1R - Color 1 13 13 13 13 13 14 14 14 14 14 1R - Comm. PNL 3 14 14 14 14 14 15 15 15 15 15 15 15 1R - Base 6 15 15 15 Fleurs de Bach N2 16 16 16 16 Formation D.I.P. 16 16 16 1R - Habitat Sain 2 16 16 16 Fleurs de Bach N2 17** dimanche 17/09 **17 17 17 Formation D.I.P. 17 17 17 1R - Gemmo 17 17 1R - Base 9 17 18 Examens écrits 18 18 18 18 18 18 18 18 1R - Color 4 18 19 promo 1P 19 19 19 19 19 19 19 19 1R - Habitat F.S. 3 19 20 20 20 20 20 20 20 20 20 Lundi de Pentecôte20 21 21 Vac. Toussaint 21 21 21 21 21 21 1R - Base 8 21 21 22 22 Vac. Toussaint 22 22 22 22 22 22 1R - Color 3 22 22 Brevet secourisme** 23 **Examens oraux\*\*\* 23 Vac. Toussaint 23 23 Vac. Noël 23 23 23 23 1R - Habitat Sain 4 23 23 Brevet secourisme** 24 **Examens oraux\*\*\* 24 Vac. Toussaint 24 24 Vac. Noël 24 24 Vac. Carnaval 24 24 24 24 25 promos 2N 25 Vac. Toussaint 25 25 Vac. Noël 25 25 Vac. Carnaval 25 25 25 25 26 26 Vac. Toussaint 26 26 Vac. Noël 26 26 Vac. Carnaval 26 26 26 26 27 27 Vac. Toussaint 27 27 Vac. Noël 27 27 Vac. Carnaval 27 27 27 27 28 28 Vac. Toussaint 28 28 Vac. Noël 28 28 Vac. Carnaval 28 28 28 28 29 1R - Base 1 29 Vac. Toussaint 29 29 Vac. Noël 29 29 Vac. Carnaval 29 29 Vac.** de **Printemps 29 29 Brevet secourisme 30 1R - Synth. Nutri 30 Vac. Toussaint 30 30 Vac. Noël 30 30** W.-E. de Pâques **30 Vac.** de **Printemps 30 30 Brevet secourisme 31 Vac. Toussaint 31 Vac. Noël 31** W.-E. de Pâques **31 Vacances promotion 1R Promos 1R et 2P promos 1R et 2P promotion 2P Vacances promotion 1R Promos 1R et 2P promos 1R et 2P promotion 2P pour en Examens sur cours en en pour en Examens sur cours en en tous e-learning TESTWE présentiel e-learning tous e-learning TESTWE présentiel e-learning**  $\mathbf{1}$ .<br>On D.I.P. (Dermo Info Puncture) est accessible à tous les élèves de l'IEMN ayant finalisé le système ostéo-articulaire (module 2 du cours d'a

Cours en option (hors programme) : Le Brevet de Secouriste en Entreprise n'est plus obligatoire. Si vous souhaitez y participer, il faudra vous inscrire pour le week-end des 22 et 23 juin 2024 + 29 et 30 juin 2024 + 29 et ours en option (hors programme) : Le cours de Fleurs de Bach Niveau 2 agréé donné les 15 et 16 juin 2024 par Véronique HEYNEN-RADEMAKERS est un cours à option<u>, non obligatoire</u>, ouverts à tous les élèves aya

1

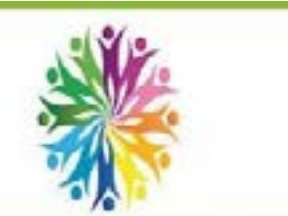

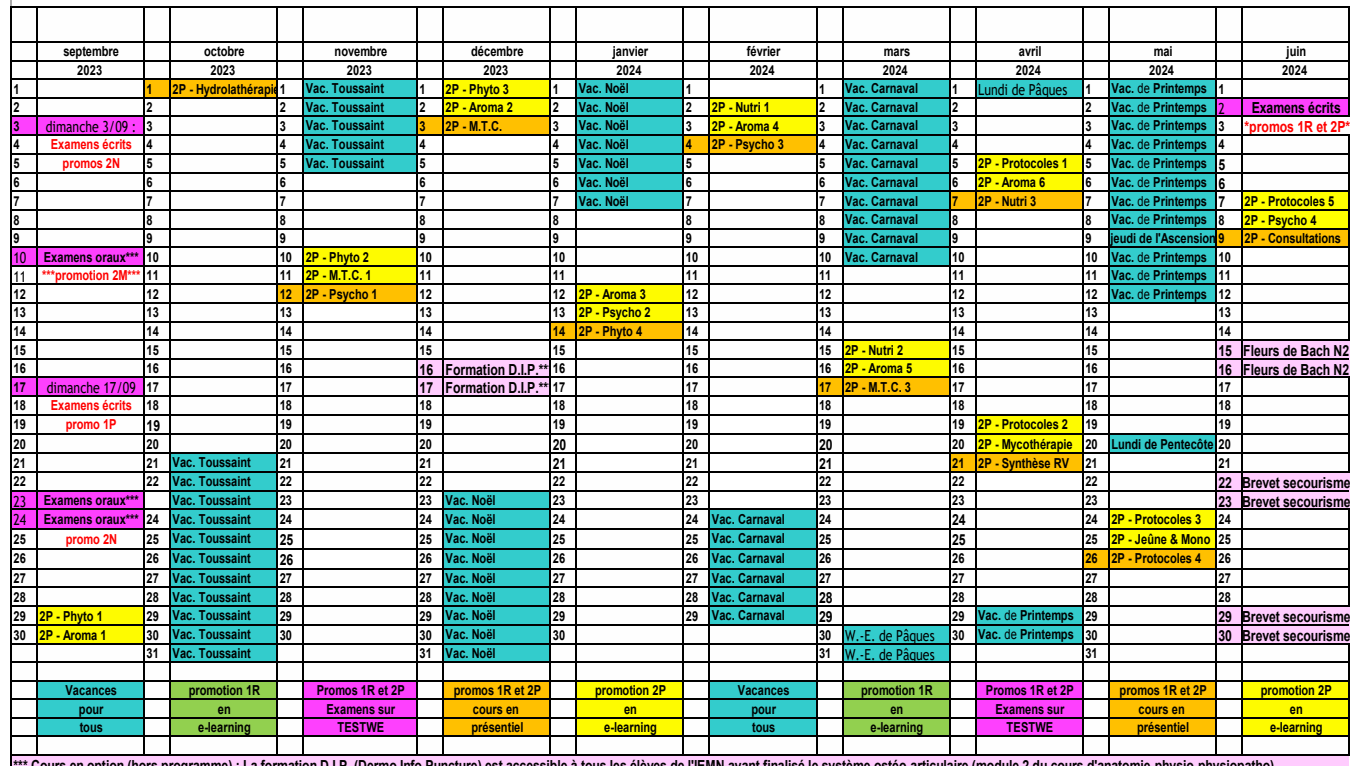

ramme) : Le cours de Fleurs de Bach Niveau 2 agréé donné les 15 et 16 juin 2024 par Véronique HEYNEN-RADEMAKERS est un cours à option, non obligatoire, ouverts à tous les élèves \*\*\* Cours en option (hors programme) : La formation D.I.P. (Dermo Info Puncture) est accessible à tous les élèves de l'IEMN ayant finalisé le système ostéo-articulaire (module 2 du cours d'anatomie-physio-physiopatho)

**Institut Européen de Médecine Naturelle : année académique 2023-2024 - Promotion 2P**

1

## **Calendrier académique de 1ère année Calendrier académique de 2ème année**

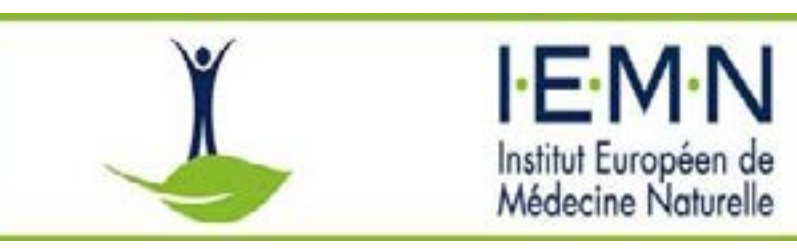

# Une formation aux nombreux avantages

Vous aurez accès à vos cours en ligne 24h/24 - 7 jours/7 pendant toute la durée de votre formation. Vous pourrez consulter ceux-ci sur votre PC, votre tablette ou votre smartphone. De ce fait, vous pourrez les visionner autant de fois que souhaité.

Chaque module de cours est accompagné d'un support écrit et de nombreux QUIZ d'auto-évaluation.

Vous disposez donc de tous les éléments pédagogiques nécessaires, il n'y a plus qu'à…

Ce carnet reprend différentes informations relatives aux élèves ayant intégré la promotion :

- Une photo
- Nom et prénom
- Adresse mail
- Numéro de portable
- Pseudonyme SKYPE
- Code Postal + Ville + Pays

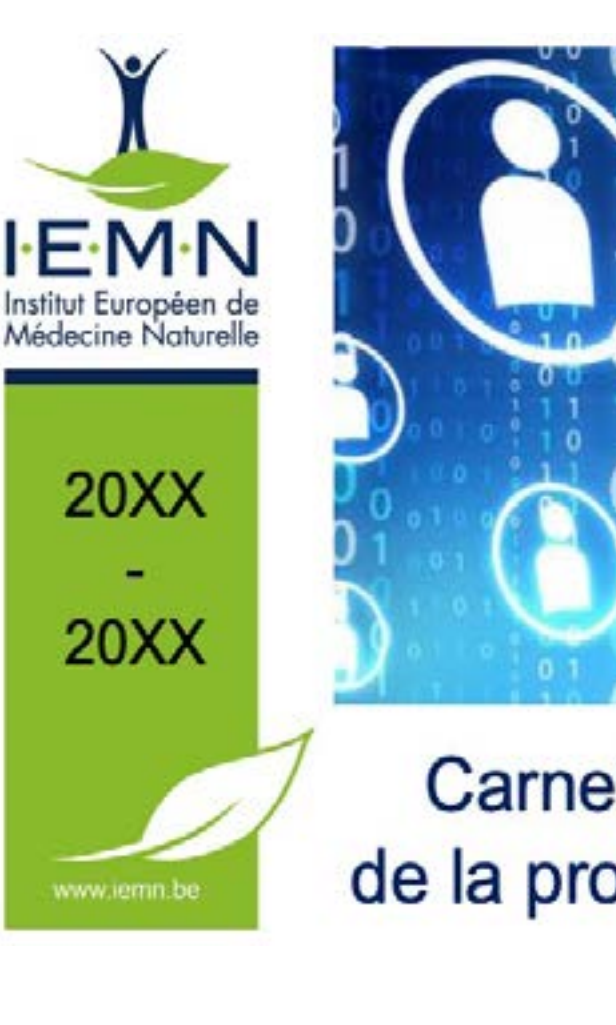

## **1. Accès au contenu pédagogique :**

### **2. Carnet d'adresses des élèves de la promotion :**

Ces éléments permettent aux différents participants de se contacter pour :

• Co-voiturer • Faire ou refaire des exercices relatifs aux cours • Réaliser les travaux demandés en équipe

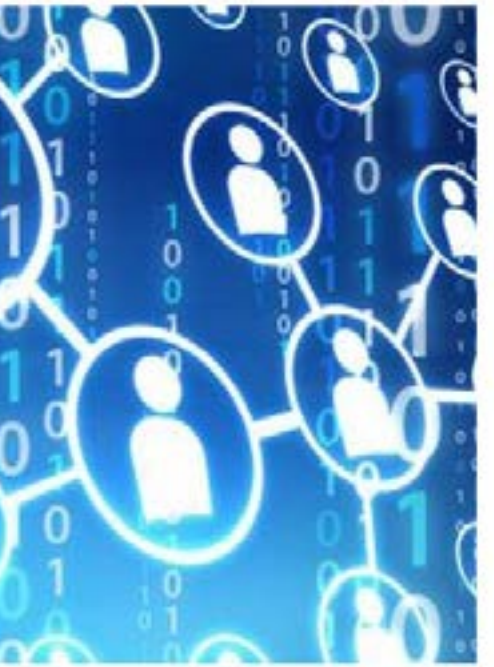

## Carnet d'adresses de la promotion « XX »

**Exception pour les élève du parcours « mixte »**  :

#### Bien que les élèves

inscrits en formule « Mixte » soient censés être en salle de cours les dimanches de cours, ils ne sont pas à l'abri d'un empêchement, qui fera l'objet dans ce cas d'un justificatif.

Le lien ZOOM leur sera également communiqué, sur demande, afin de pouvoir rejoindre le cours donné en présentiel.

La veille des dates de cours surlignées en **orange** sur le calendrier pédagogique, un mail contenant un lien ZOOM permettant de se connecter au cours qui se déroulera en « présentiel » le lendemain en salle de cours, est envoyé à tous les élèves inscrits en « 100% e-learning ».

Il est demandé aux élèves rejoignant le cours par le lien ZOOM de veiller à :

• Installer ZOOM sur leur ordinateur au préalable (afin de pouvoir utiliser toutes les fonctionnalités, si besoin)

• Activer leur vidéo (nous devons pouvoir vérifier qui se connecte)

• Couper leur micro

• Veiller à ce que leurs nom et prénom s'affichent sous leur vidéo

#### **Notre Conseil :**

Nous recommandons vivement l'utilisation d'un casque d'écoute, afin de favoriser à la fois l'audition et la concentration.

Ceci tant pour la participation aux cours via ZOOM, que lors du visionnage des cours sur la plateforme e-learning.

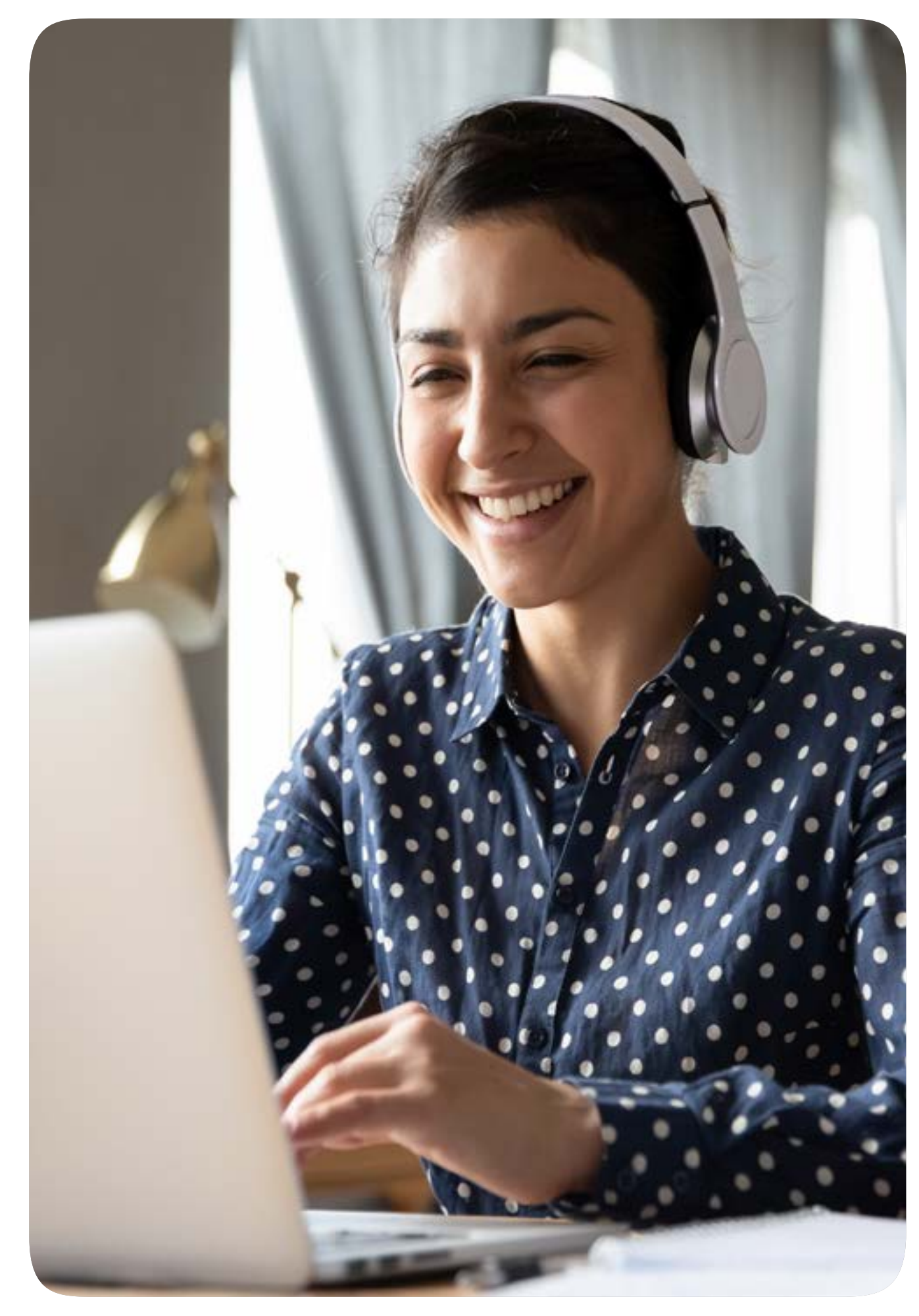

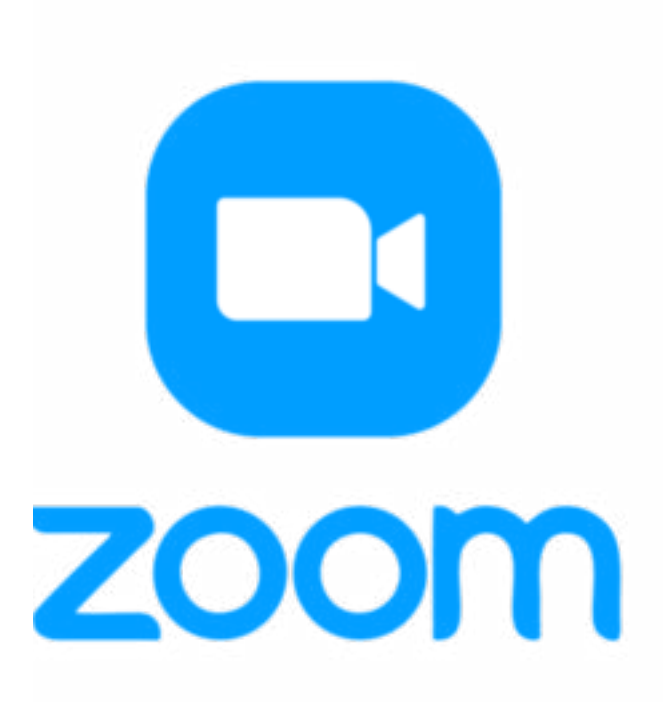

## **3. « Liens Zoom vers cours en présentiel »**

**Appels téléphoniques : 0475 639 749 ou +32 475 639 649 WhatsApp : +32 475 639 649 RDV visio sur Zoom ou Skype : adressez-nous un mail de demande de rendez-vous à : info@iemn-formations.com reprenant vos disponibilités et votre question, nous vous ferons parvenir un lien Zoom pour un rendez vous en visio ou vous retrouverons sur Skype selon votre choix et possibilités. (Le pseudonyme de l'IEMN sur SKYPE est : i.e.m.n.)**

**Si vous avez des difficultés qui impactent votre apprentissage, n'attendez pas pour nous en parler, nous trouverons toujours une solution.**

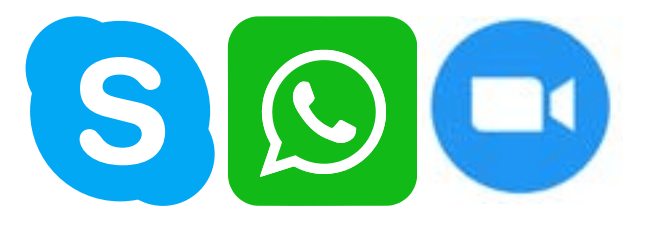

Si vous avez une question par rapport au contenu d'un cours : Nous vous invitons à envoyer votre question à l'IEMN : info@iemn-formations.com.

Nous ferons ensuite parvenir votre question au chargé de cours. Dans un souci de partage d'information, une fois que le professeur aura communiqué la réponse demandée à l'IEMN, nous enverrons votre question accompagnée de la réponse du professeur à l'ensemble des élèves la promotion.

Dans notre objectif commun de réussite, et si le besoin se présente, nous organiserons une sessions Zoom afin de centraliser les questions sur un thème commun, afin d'y répondre.

#### Note :

Nous insistons sur le fait qu'il s'agit donc bien de questions relatives à l'incompréhension au niveau de la matière, et non pas une question d'ordre thérapeutique.

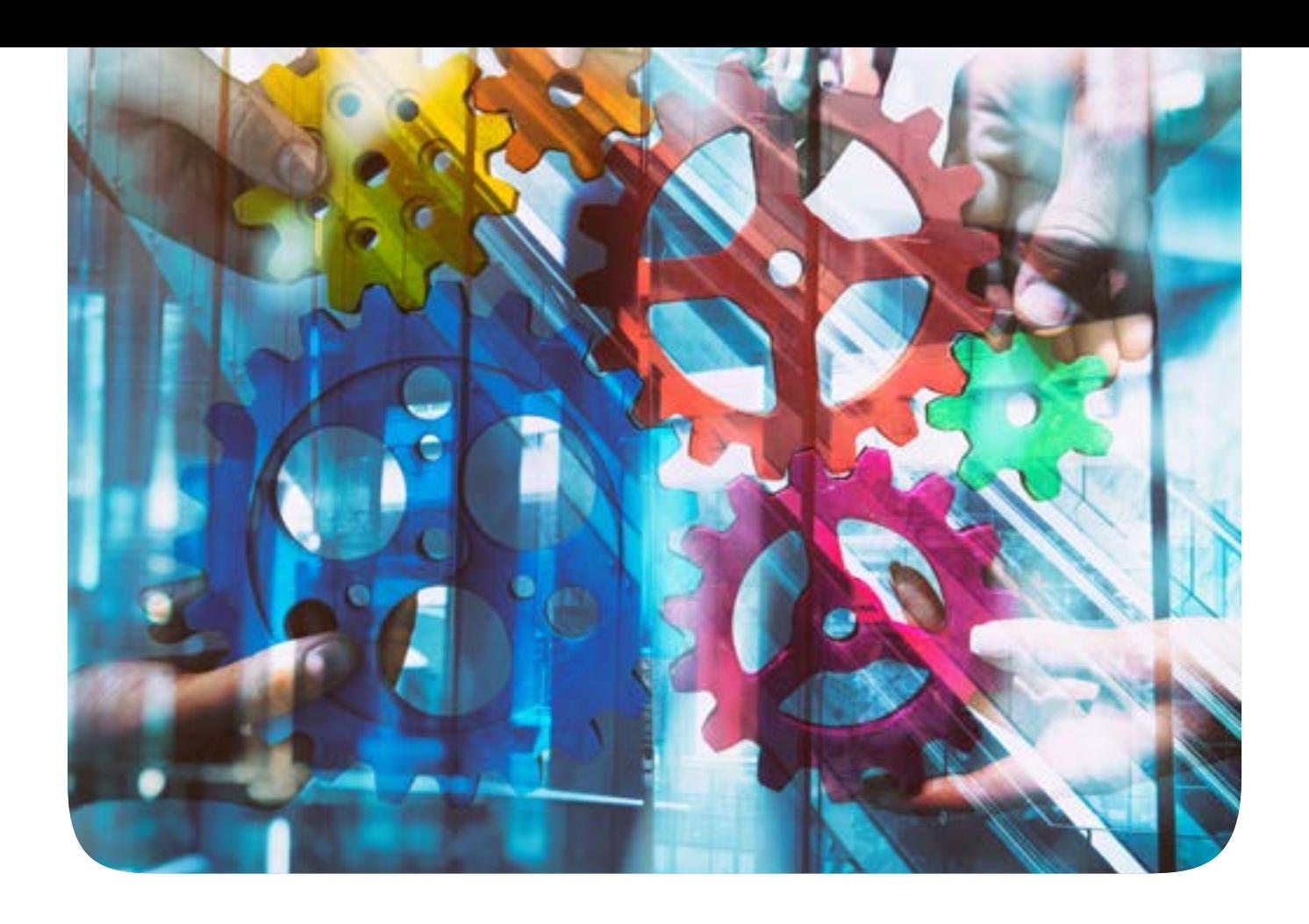

### **4. « Relais des Questions-Réponses élèves-professeurs»**

## **5. « Assistance » (du lundi au vendredi de 10h à 19h)**

**(Sauf en cas de souci technique sur plateforme = aussi le week-end)**

**Il n'est pas donné à tout le monde d'avoir un endroit calme pour étudier. Si vous êtes du coin et que vous souhaitez profiter d'un tel endroit, un espace « co-working » est mis à votre disposition. Il est situé au siège social de l'IEMN situé 58 rue de l'Argentine à 1310 La Hulpe - BE.** 

**Toute venue doit être signalée, au plus tard, la veille de votre arrivée.**

### **6. Un espace de travail inclus**

## Processus de validation

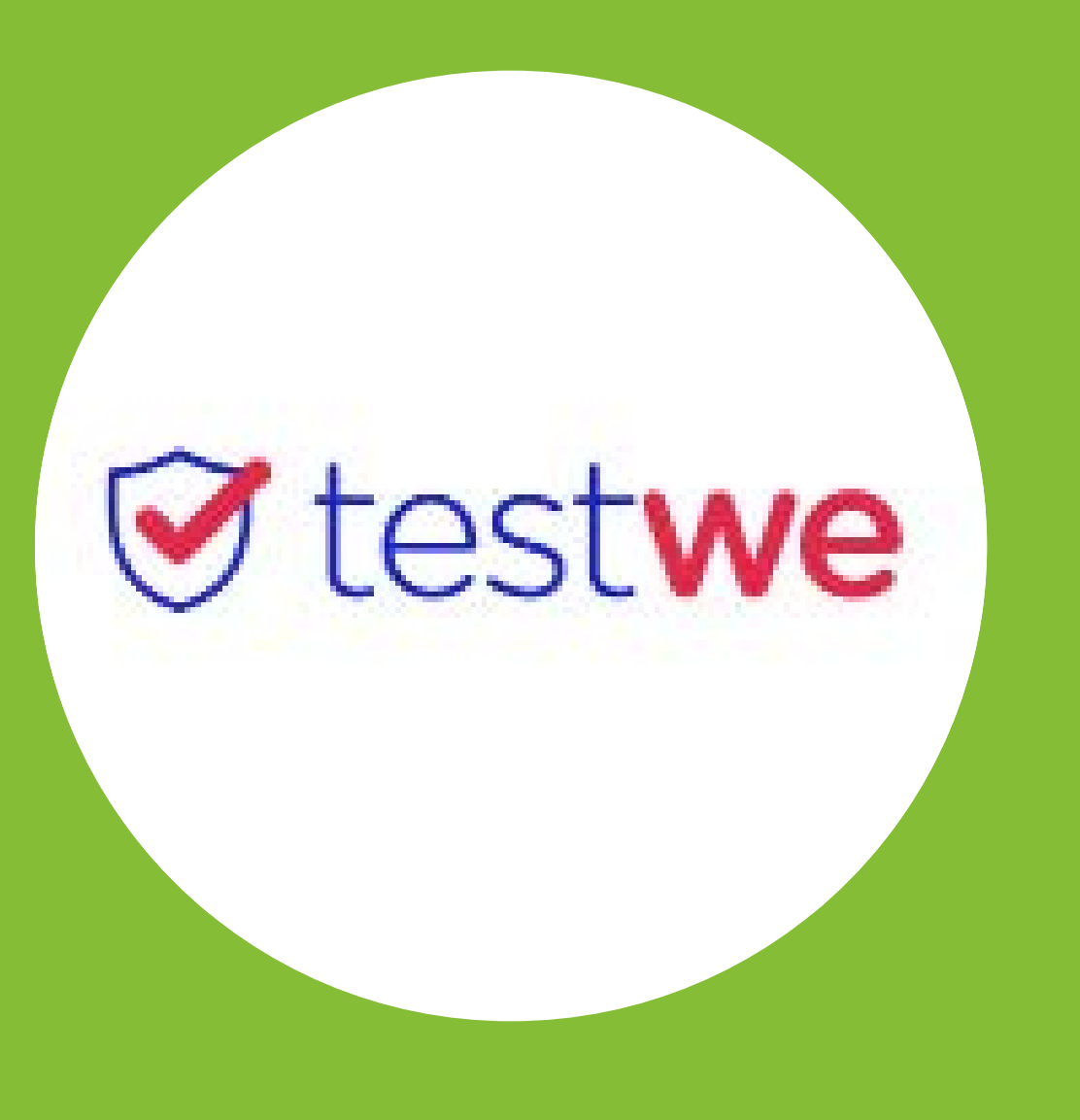

**« TestWe » notre plateforme d'examens en ligne.**

Depuis septembre 2020, les examens écrits ont lieu sur une plateforme d'examens sécurisée : **TestWe**. Ce logiciel est largement utilisé auprès de nos universités et hautes écoles en Belgique et en France. Vous n'aurez donc pas à vous déplacer et continuerez à profiter du confort de votre « Home Sweet Home », pour gérer votre stress dans le calme et la sérénité.

**Mais ne vous réjouissez pas trop vite, votre PC devient votre surveillant personnel :**

**• En session d'examen, TestWe va, avec votre accord, bloquer toutes les applications de votre PC à l'exception bien entendu du logiciel de connexion à la plateforme TestWe.**

**• Le logiciel va ensuite vous demander de présenter votre carte d'identité ou votre passeport à la caméra web connectée à votre ordinateur, pour en prendre un cliché et prendra dans la foulée également une photo de vous.** 

**• Votre ordinateur va par le biais de la caméra et du micro de votre ordinateur, vous enregistrer au niveau du son et de l'image pendant toute la durée de vos examens.** 

**Nous pourrons dès lors visionner les enregistrement en cas de suspicion de fraude. Merci pour votre compréhension.**

**• Une fois cela fait, vous serez prêt.e et pourrez entamer votre session d'examens. Dès que vous aurez « Validé » le premier examen vous pourrez faire une pause, mais une fois l'examen suivant entamé, vous devrez attendre de « Valider » celui-ci avant de faire une nouvelle pause. Donc vous l'aurez compris, vous alternerez examens et pauses. Les horaires et ordre des examens vous seront communiqués par l'IEMN en temps voulu.**

**Les examens ont généralement lieu en deux phases :**

- **• fin mai-début juin pour la première partie**
- **• début septembre pour la deuxième partie**

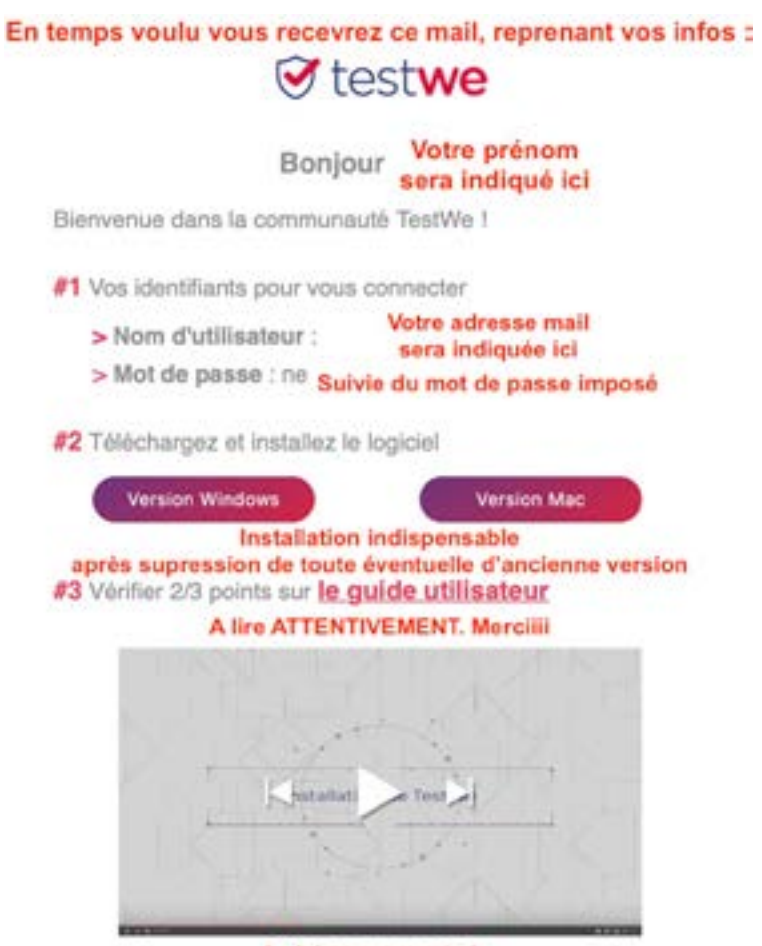

#4 Une question?

Nous vous souhaitons bonne chance pour vos futurs examens !

**Voici quelques éléments qui vous permettront de vous familiariser dès à présent avec le logiciel. Ci-contre, copie de la capture d'écran du mail que vous recevrez en temps voulu du serveur TestWe pour vous connecter à votre plateforme d'examens le jour « J ». Nous vous invitons à lire attentivement « Le Guide de l'Utilisateur » et à visionner la vidéo démo. La liste de vos examens sera affichée sur votre plateforme perso en temps voulu. Un test technique vous sera proposé par TestWe lors de votre première connexion, afin de vous familiariser avec le logiciel. Vos examens ne seront accessibles qu'aux dates et heures définies par l'IEMN. Ces informations vous seront bien entendu communiquées par l'école. Vous pourrez constater que les examens sont liés à votre compte, mais ceux-ci ne pourront pas être ouverts avant le jour «J» à l'heure fixée.**

A visionner aussi :- )

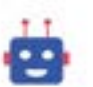

Si vous avez une question, contactez Patricia de l'IEMN et pas MARTIN (comme il sera indiqué dans le mail)!

La Team TestWe

Des vidéos de présentation existent sur YouTube, nous vous recommandons de les visionner afin d'aborder le logiciel avec plus de sérénité en temps voulu : • Première fois sur TestWe : https://www.youtube.com/watch?v=TB\_c3OsJ8-s • Téléchargez et installezTestWe: https://www.youtube.com/watch?v=9izUxWzx-Jo • Soyez prêt pour votre examen à distance avec TestWe : https://www.youtube.com/watch?v=y7GxCBkS8bg

# Processus pédagogique

Lors de la session d'examens de septembre, les élèves de 1ère année n'ont que des examens écrits à présenter. Ceux-ci ont généralement lieu le 2em dimanche de septembre.

Les élèves de 2ème année présentent généralement leurs écrits le 1er dimanche de septembre afin de connaître les résultats de ceux-ci, dont dépenderont la présentation des examens oraux, qui auront quant à eux lieu les le 3em dimanche de septembre.

#### **Examens écrits de 1ère année:**

**La première période d'examens, a lieu fin mai, début juin et porte sur les matières suivantes :** 

**• Les 6 premiers modules du cours de Base du Dr Thierry SCHMITZ. (Anatomie – Physiologie – Physio pathologie) (modules 1 à 6 inclus = 60 points)** 

**• La Synthèse Nutritionnelle du Dr Thierry SCHMITZ. (1 module = 10 points)**

**• Fleurs de Bach niveau 1 agréé de Véronique HYNEN-RADEMAKERS (2 modules = 20 points)**

**La deuxième période d'examens, qui a généralement lieu le 1er ou le 2eme dimanche de Septembre, porte sur toutes les matières vues au cours de l'année académique écoulée, à l'exception de celles déjà présentées et réussies en mai-juin.** 

**La cotation est de 10 points par module de cours. Pour les 30 modules que compte votre première année, le total se calculera donc sur 300 points. Il faut impérativement avoir obtenu au minimum 50% pour chacune des matières.**

**En cas d'échec(s) lors des examens de mai-juin, la ou les matières concernées pourront être re-présentées en septembre de la même année ou en mai-juin de l'année suivante, en cas de nouvel échec en septembre.**

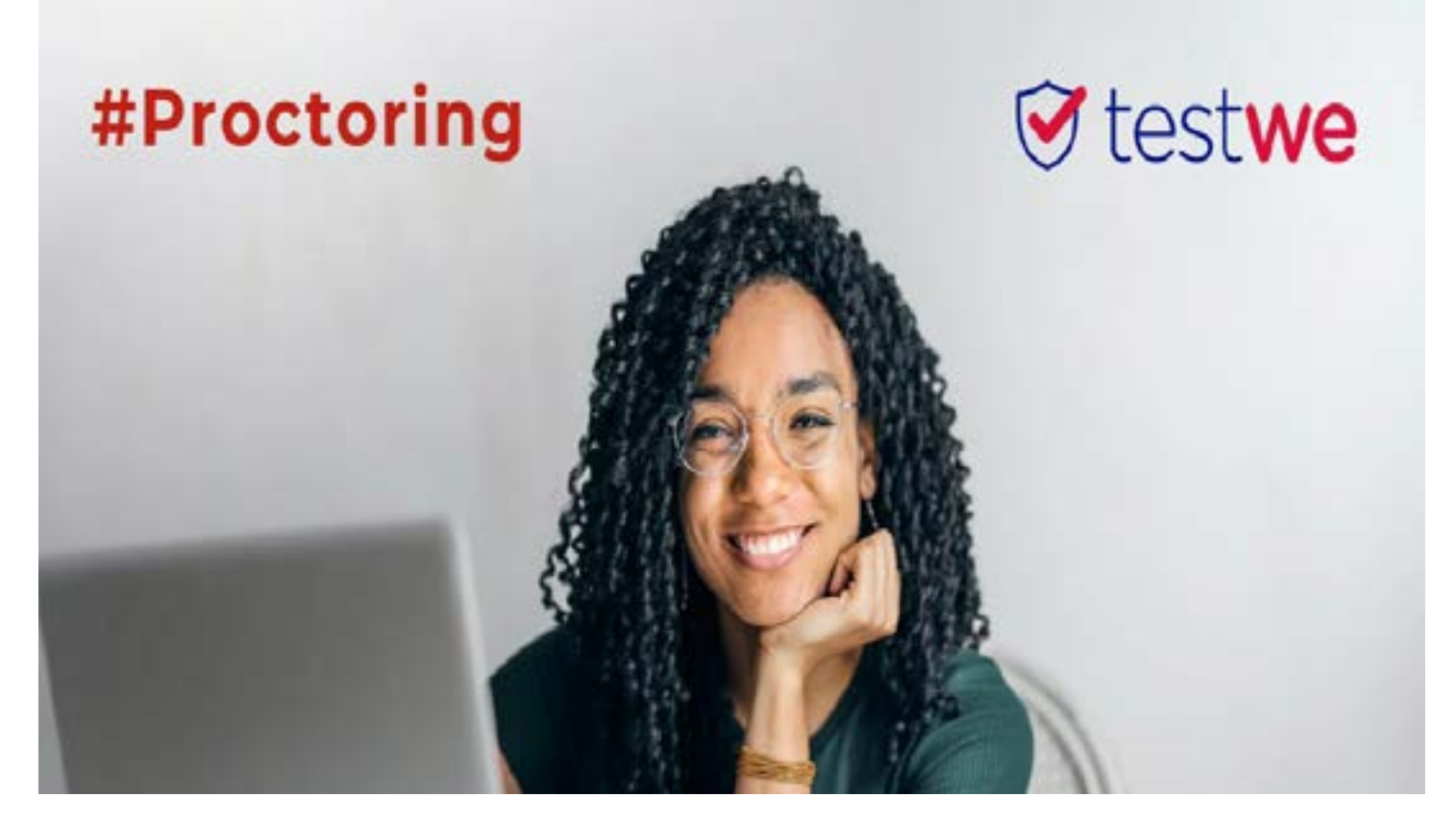

# **Comment éviter la triche pendant les examens en ligne ?**

#### **Déroulé des examens écrits sur TestWe**

**En cas d'insurfisance de l'angle de points de points** de points de points de points de points de points d'applications « ouvertes » sur votre PC et vous devrez à ce moment **applications « ouvertes » sur votre PC et vous devrez à ce moment là marquer accord.**

**• Le logiciel va ensuite vous demander de présenter un document d'identité à la caméra (carte d'identité ou passeport) afin d'en faire un cliché.**

**• Le logiciel va ensuite prendre une photo de vous.**

**• Après ces vérifications, vous allez pouvoir entamer votre session d'examens.**

**• Si il y a plusieurs examens, vous commencerez par le premier et ainsi de suite. l'ordre chronologique de ceux-ci vous sera communiqué par l'IEMN en temps voulu.**

**• Il faudra « Valider » chaque examen pour le clôturer. Notez qu'il ne vous sera plus possible de revenir à un examen une fois que vous aurez « Validé » celui-ci.**

**• Entre deux examens, c'est-à-dire après avoir « Validé » un examen et avant d'entamer le suivant, vous pourrez faire une pause.**

**• Vous serez informé(e) de l'heure de début et de l'heure de fin de la session d'examens, ce sera à vous de gérer le temps de vos pauses, afin de boucler la session dans les temps impartis.**

**N.B. : Vous pouvez télécharger le manuel de l'utilisateur TestWe à cette adresse : https://helpmonanglais.fr/wp-content/ uploads/2022/07/Guide-du-Candidat-TestWe\_CLOE\_1.pdf**

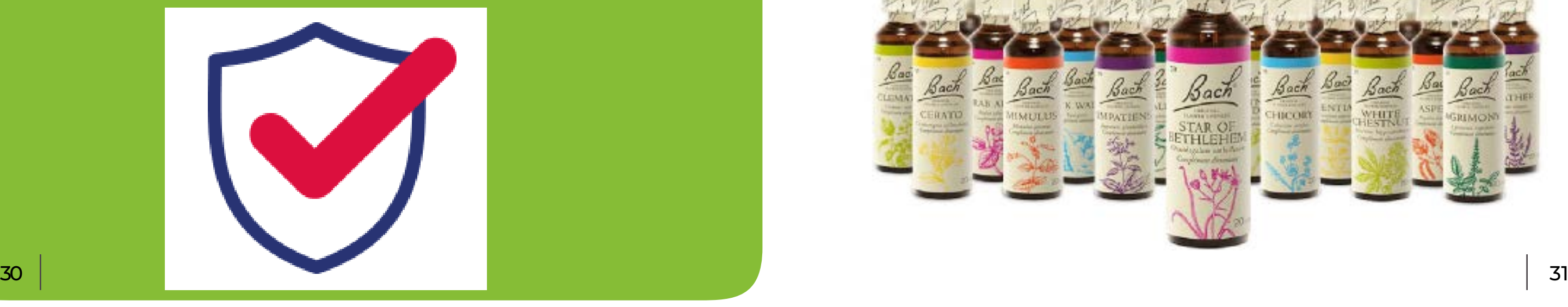

**Si il y a échec(s) aux examens de mai-juin, vous pourrez représenter cet / ces examen(s) lors de la session d'examens de septembre (1er ou 2em dimanche), qui porte quant à elle sur toutes les branches vues au cours de l'année académique écoulée, à l'exception des examens réussis le cas échéant lors de la session de printemps.**

**Pour les élèves qui décident pour des raisons personnelles, de « doubler » leur 1ère année, tous les examens seront à re-présenter au cours de l'année académique suivante, on a tendance à perdre une partie des connaissances acquises sur une durée d'un an.**

**Il n'y aura pas de dispenses par rapport aux examens réussis lors de l'année académique précédente.** 

**Dans ce cas, une participation financière équivalente à 30% du coût d'une année de cours classique sera demandée, sauf si il en est décidé autrement par la direction, qui évaluera la situation en fonction de la raison qui aura mené à prendre cette décision (cas de force majeure).**

**En cas d'échec de votre 1ère année, vous ne « doublez » pas, vous passez en 2ème année, sauf si vous décidez de doubler celle-ci. Mais ATTENTION cela peut faire « lourd » car vous aurez à représenter toutes les matières de 1ère année en plus de tous les examens de 2ème année.**

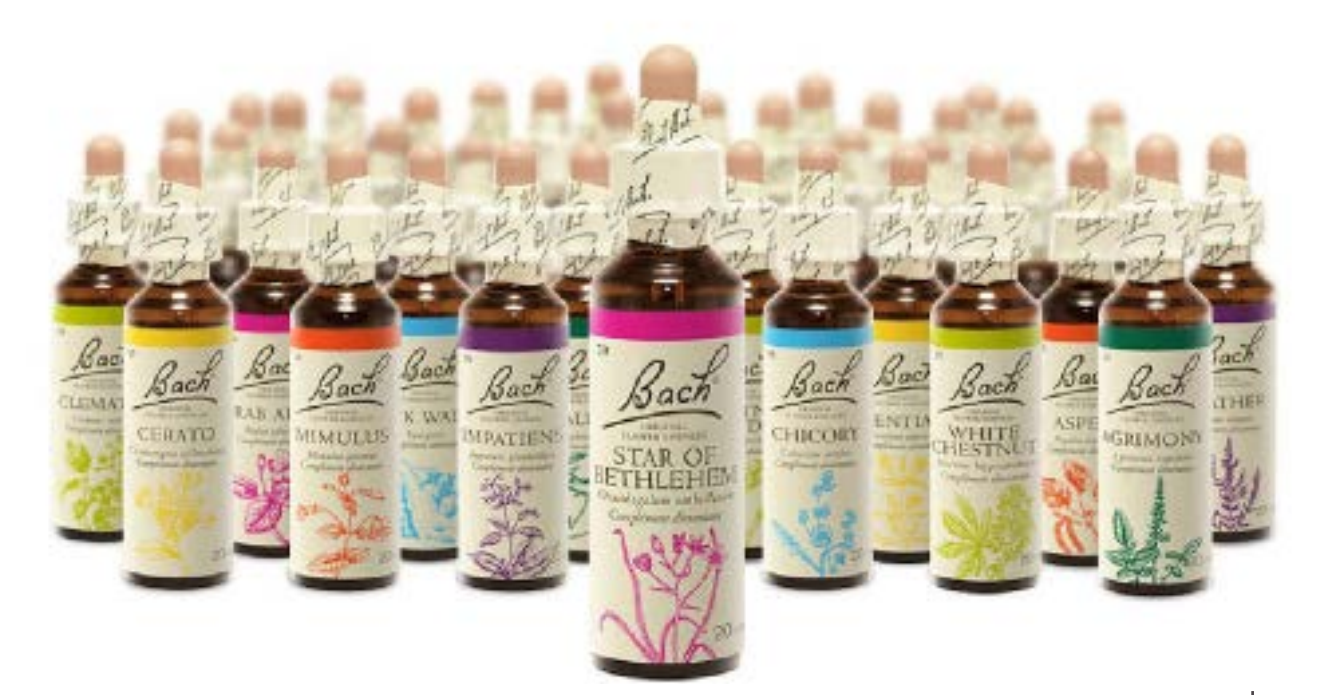

n

Si la note de minimum de 50% n'est pas atteinte pour cha cun des examens écrits des 2 périodes, vous ne pourrez accéder aux examens oraux.

Il vous faudra dans ce cas, représenter et réussir l'ensemble des examens écrits et travaux de la 2ème année académique l'année suivante, avant de pouvoir accéder aux examens oraux.

Il n'y aura pas de dispenses pour les cours réussis, car en un an on peut oublier beaucoup de choses. Nous avons vécu des cas similaires, qui n'ont finalement par pu atteindre leur objectif.

Dans ce cas, une participation financière équivalente à 30% du coût d'une année de cours classique sera demandée, sauf si il en est décidé autrement par la direction, qui évaluera la situation en fonction de la raison qui aura mené à prendre cette décision (ex.: cas de force majeure).

Vous garderez dans ce cas vos accès à la plateforme de cours, et tous les avantages des élèves de l'IEMN, en intégrant la promotion suivante

Vous pourrez ainsi approfondir vos connaissances et vous préparer dans les meilleurs conditions à la certification.

#### **Examens écrits de 2eme année :**

La première période d'examens, qui a lieu fin mai, début juin, porte sur les matières suivantes :

- **Aromathérapie** (6 modules = 60 points)
- **Initiation à la Médecine Traditionnelle Chinoise**

(3 modules = 30 points)

• **Nutrition** (20 points pour l'examen écrit + 10 points pour le travail à rédiger = 30 points). Travail dont les directives vous seront communiquées en temps voulu par mail.

- **Le jeûne et les monodiètes** (1 module = 10 points)
- **Phytothérapie** (4 modules = 40 points)

La deuxième période d'examens, qui a lieu le 1er dimanche de Septembre, porte sur les matières suivantes :

- **Hydrolathérapie** (1 module = 10 points)
- Un examen **« Filtre à l'oral » portant sur l'anatomie,**
- **physiologie et physio pathologie** (sur 50 points)

• Un examen **« Filtre à l'oral » portant sur tous les protocoles de** 

**soins** vus au cours des deux années de formation (sur 50 points)

- **Psychologie Clinique** (4 modules = 40 points)
- **Mycothérapie** (1 module = 10 points)
- **Consultation** (1 module = 10 points)

L'horaire d'examens sur **TestWe** (plateforme d'examens en ligne) et l'ordre dans lequel ils seront à présenter sera communiqué en temps voulu.

La cotation est de 10 points par module de cours. A cela seront ajoutés les points obtenus pour :

- **• votre travail de fin d'études (votre compendium) • la préparation du cas d'étude**
- 
- **• le " Filtre à l'oral " anat physio et physio pathologie • le " Filtre à l'oral " protocoles**
- 
- **• l'examen oral global naturo**

**En cas d'insuffisance de point aux examens de 2ème année**

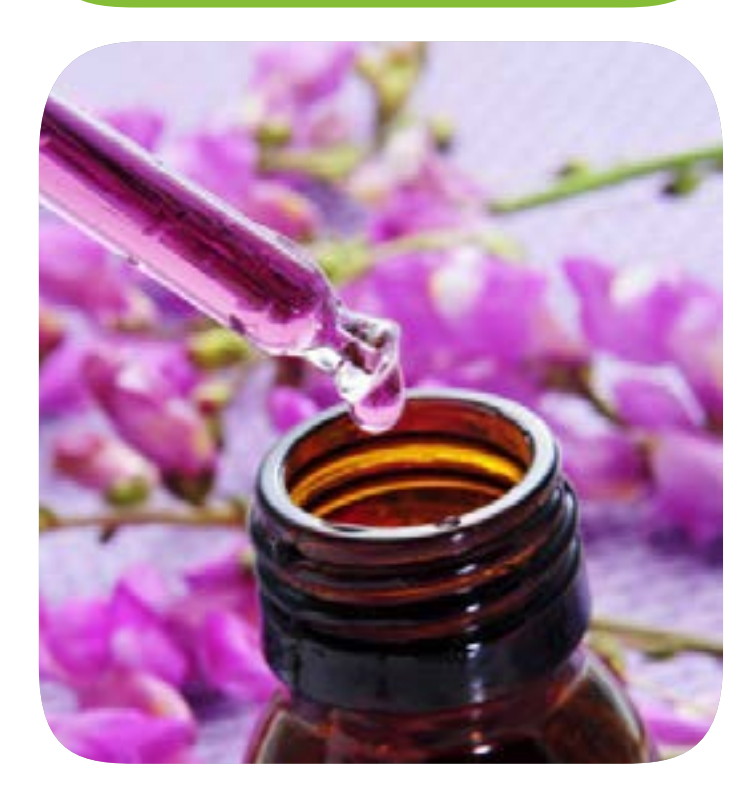

### **Travail de fin d'études : Votre « Compendium » Perso!**

"Un compendium est typiquement un abrégé ou un condensé, sous la forme d'une compilation, d'un corpus de connaissances. Dans la plupart des cas, le compendium concerne un domaine de la connaissance limité et spécifié. Parfois le compendium représente<br>le résumé d'un travail plus global. - <u>Wikipédia</u>

**C'est un outil « personnel », qui sera votre compagnon de route, votre aide-mémoire, dans l'exercice de votre future profession de thérapeute. Concevez-le afin qu'il soit pratique, logique et à votre image.**

**Il faut juste tenir compte du fait qu'il grandira avec vous… prévoyez donc une version numérique évolutive qui pourra être enrichie des connaissances complémentaires que vous acquerrez au cours de votre progression sur le chemin de la santé.**

**Une version « papier » et une version « numérique » devront être remises à l'IEMN pour le 20 août de l'année de votre certification.**

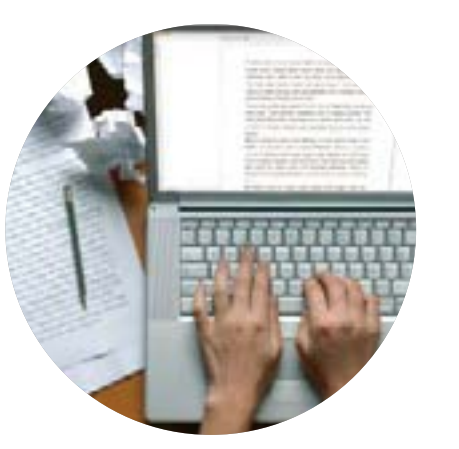

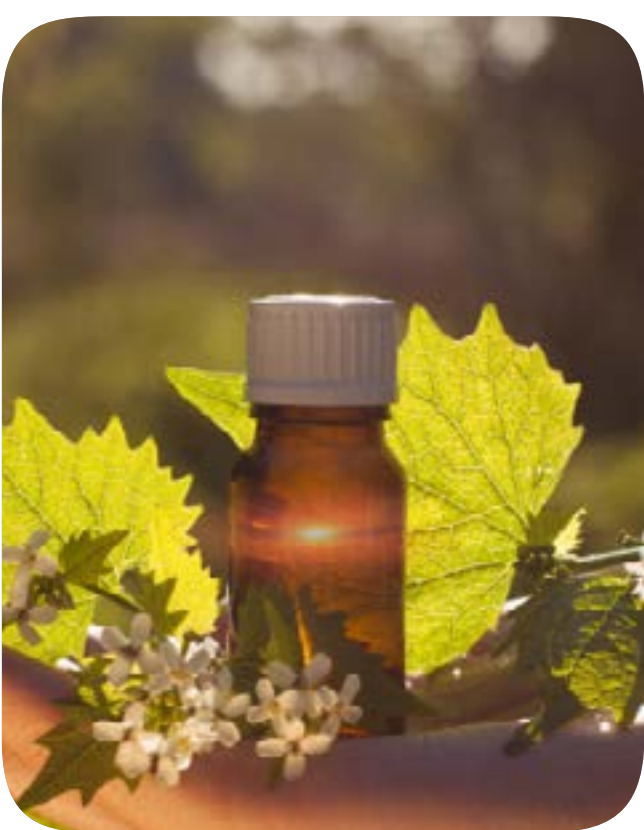

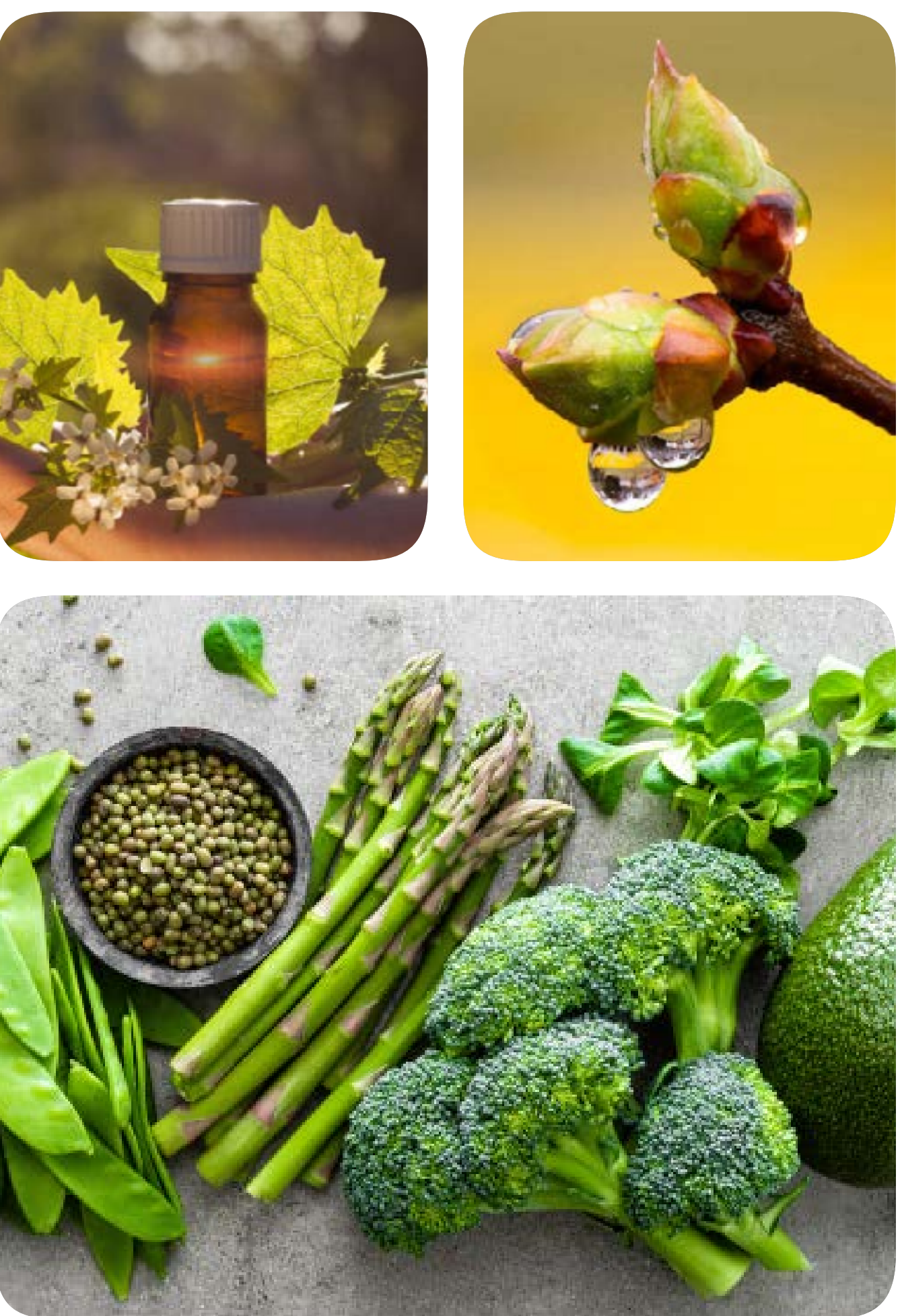

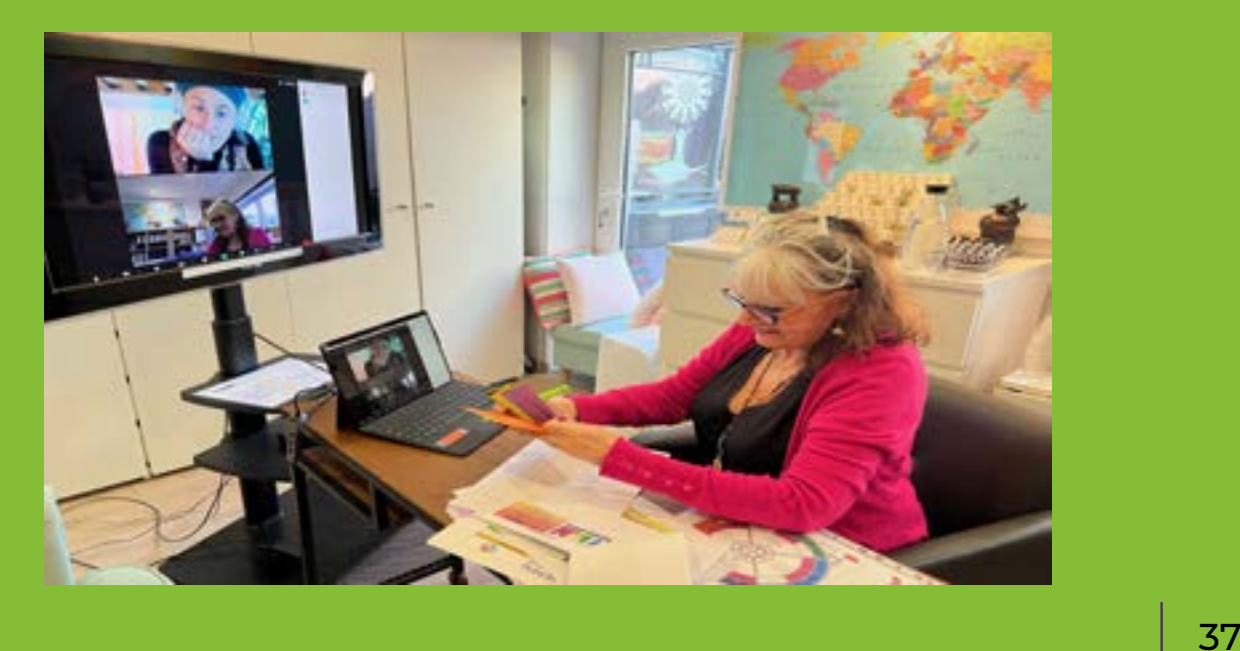

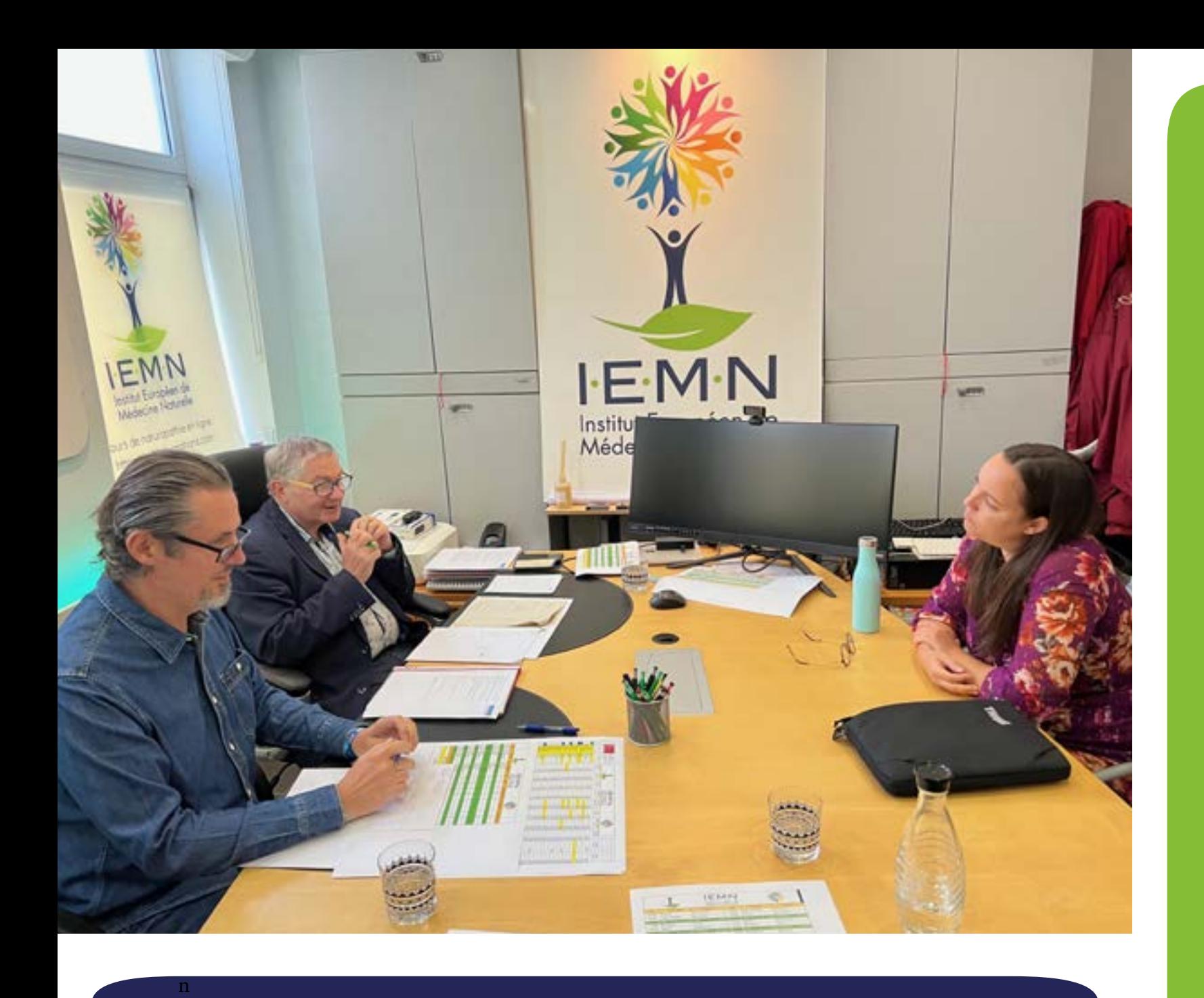

#### **Examens Oraux de 2eme année**

**Il faudra impérativement avoir obtenu au minimum 50% pour chacune des matières au programme, pour pouvoir se présenter aux examens oraux de fin de formation.**

**Les examens pourront être organisés en visioconférence pour les élèves ne pouvant se déplacer, pour raison de distance ou autre.** 

**L'horaire de passage des examens oraux sera communiqué quelques jours avant les épreuves, aux élèves qui auront réussi l'ensemble des examens écrits.**

### **Déroulement des examens oraux**

**1. La veille de votre examen oral (anatomie & protocoles), vous aurez à raisonner par écrit sur TestWe à propos d'un cas de patient dont toutes les informations vous seront communiquées dans l'énoncé (pathologie(s), âge, sexe,...). Vous mettrez par écrit tout ce que vous envisagez de demander à votre patient, ce que vous pourriez lui conseiller… au cours de la consultation que vous imaginez. Cette épreuve a lieu en soirée la veille des oraux. Vous pourrez avoir accès à tous vos supports de cours, cet examen ne sera pas surveillé. Vous aurez 60 minutes pour cette épreuve.**

**Le lendemain, vous ferez un bref exposé au jury d'examen sur base de votre préparation écrite. Le jury aura déjà reçu une copie de votre préparation sur TestWe.**

**2. Votre « Compendium » (qui doit être remis pour le 20 août de l'année en cours) – une version numérique et une version imprimée) aura été parcouru et coté par Robert VILAIN avant votre examen oral. Il pourra donc vous posez quelques questions à ce sujet.**

**3. Ensuite s'enchaîneront une série de questions sur l'ensemble des matières vues au cours de Base (anatomie – physiologie et physio pathologie) et Protocoles (toutes matières thérapeutiques vues au cours des deux années de formation).**

**4. En sortant de cet examen, vous aurez encore à rencontrer : • Véronique San Martin pour un examen pratique de colorthérapie (en présentiel ou en visio. Ici en visio).**

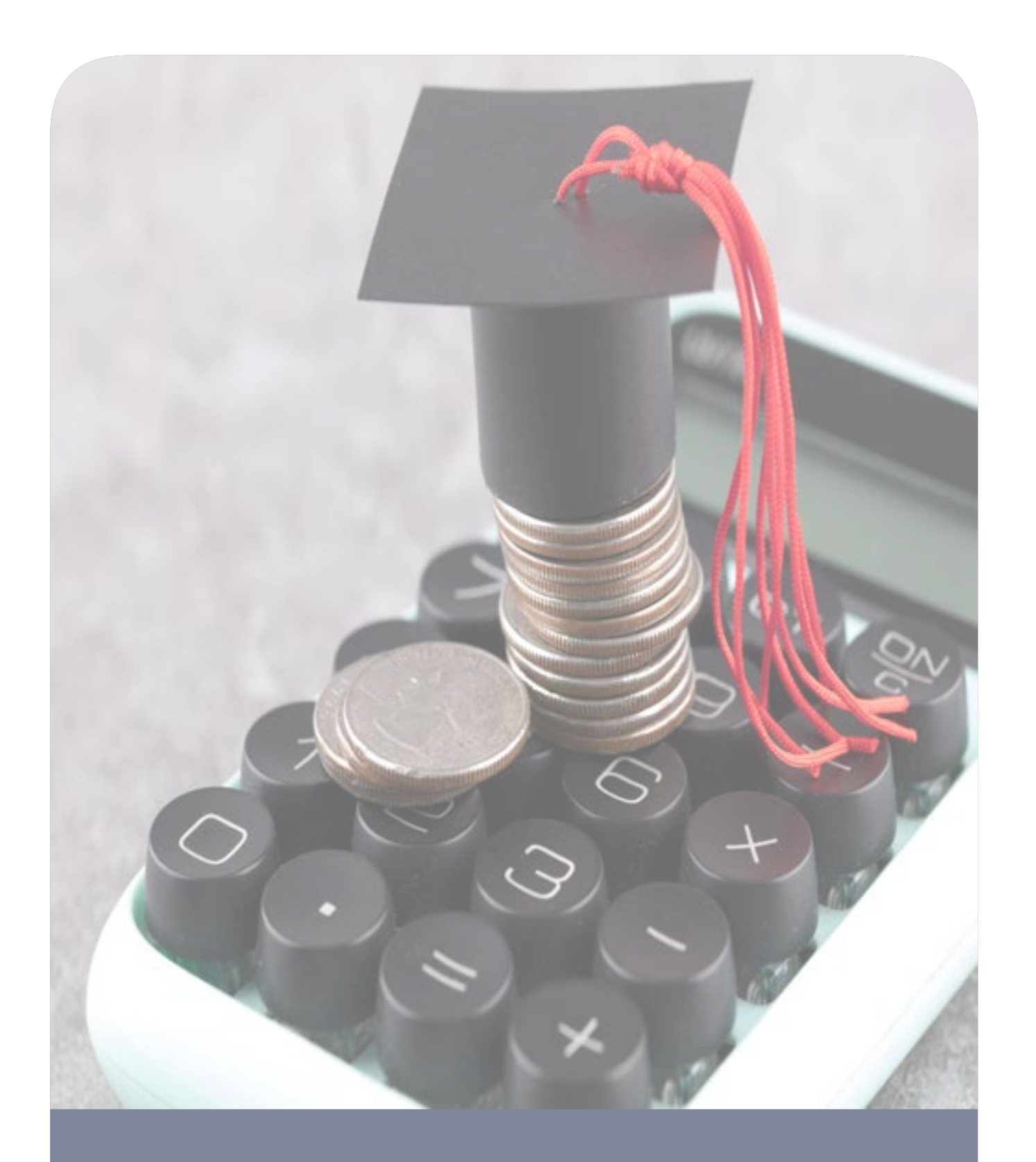

# Coût de la Formation

Selon le mode de paiement choisi pour le règlement de la formation qui s'élève au départ à 3.900 € TTC par année académique :

• Paiement « mensuel » : 3.900 € divisés par le nombre de mois qui composent la 1ère année de formation, en fonction de la date de démarrage de celle-ci. Exemple : de septembre à août = 12 mois  $= 325 \in$  par mois TTC Si l'élève commence sa formation avant la date de démarrage officielle (fin septembre), par exemple en mai : 3.900 € divisé par 16 mois (de mai à août)

 $= 245 \in$  par mois TTC

Exemple : de septembre à août = 12 mois  $=$  395  $\epsilon$  par mois TTC

• Paiement « annuel » :

3.900 € - 10 % = 3.510 € à régler avant le début des cours. L'ensemble des cours de 1ère année sont alors accessibles d'emblée. Il faudra néanmoins suivre le calendrier pédagogique en cours d'année académique si vous intégrez

Selon le mode de paiement choisi pour le règlement de la formation qui s'élève au départ à 4.719 € TTC par année académique :

• Paiement « mensuel » : 4.719 € divisés par le nombre de mois qui composent la 1ère année de formation, en fonction de la date de démarrage de celle-ci.

Si l'élève commence sa formation avant la date de démarrage officielle (fin septembre), par exemple en mai :

4.719 € divisé par 16 mois

(de mai à août)

 $= 295 \in$  par mois TTC

• Paiement « annuel » :

4.719 € - 10 % = 4.247 € à régler avant le début des cours.

L'ensemble des cours de 1ère année sont alors accessibles d'emblée.

### Formule 100% e-learning

### Formule « Mixte » : 2/3 + 1/3

**Dans l'attente du plaisir de vous lire, de vous entendre ou de vous rencontrer, toute l'équipe de l'IEMN et moi-même vous souhaitons une excellente santé.**

**Prenez bien soin de vous,**

**Patricia VLOEBERGHS Directrice de l'Institut Européen de Médecine Naturelle**

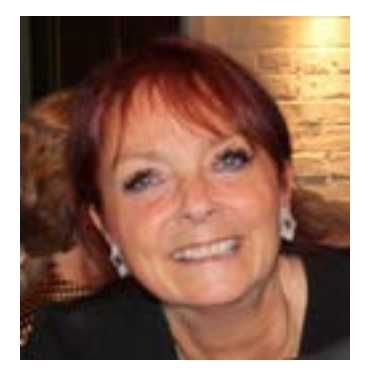

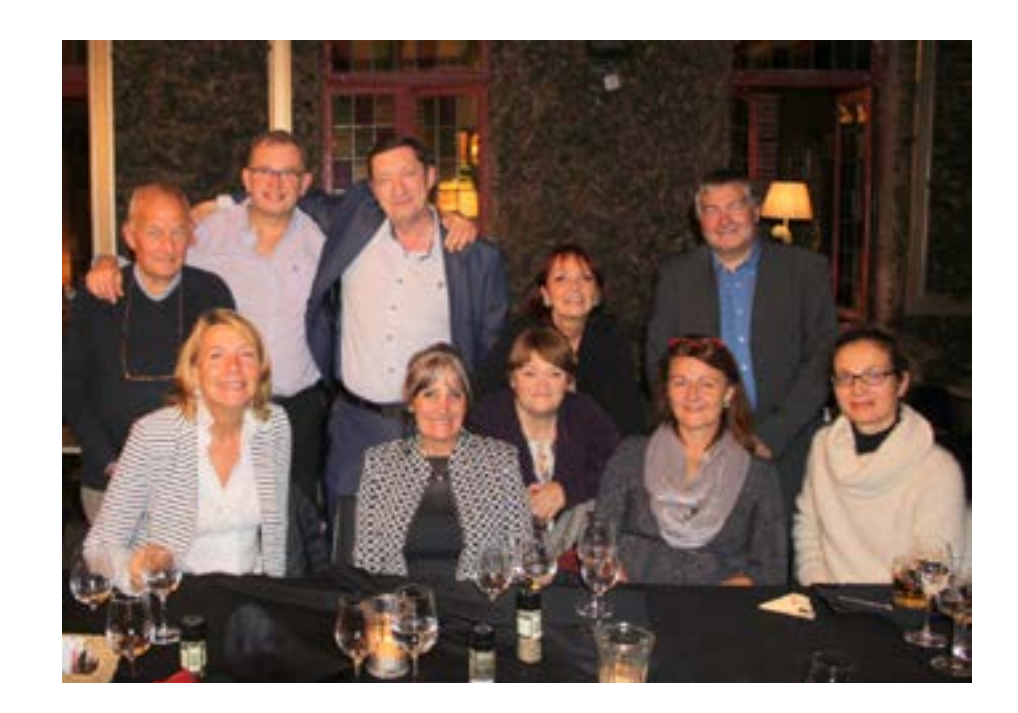

## Contact

**Nous sommes à votre disposition** 

**A. Prenez un rendez-vous avec nous via notre agenda en ligne accessible grâce au bouton « Prise de rendez-vous » sur la page d'accueil de notre site iemn-formations.com :**

- **• Pour une Visioconférence (ZOOM)**
- **• Pour un rendez-vous en présentiel au siège social en Belgique**

**B. Appelez-nous « gratuitement » : au +32 475 639 649 via WhatsApp sur smartphone**

**C. Adressez-nous un message : info@iemn-formations.com**

# À bientôt

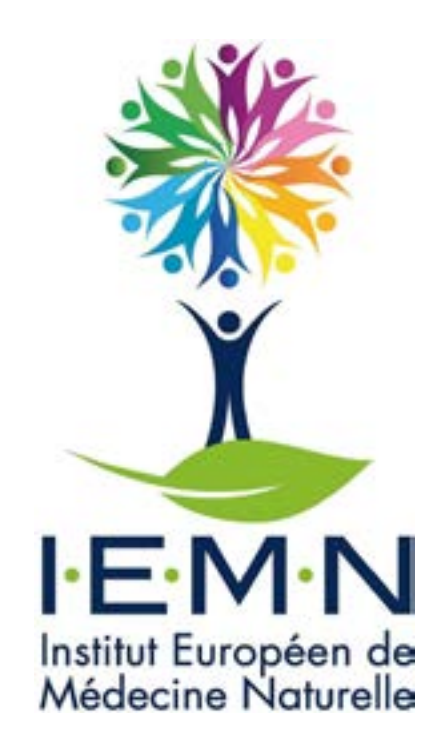

### **www.iemn-formations.com**